Oktober 2021

# Gebruiksaanwijzing *therascreen*® FGFR RGQ RT-PCR Kit

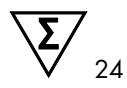

Versie 2

# **IVD**

Voor in-vitrodiagnostisch gebruik

Voor gebruik in combinatie met RNeasy® DSP FFPE Kit

Voor gebruik in combinatie met Rotor-Gene® Q MDx 5plex HRM-instrumenten

# CE

876711

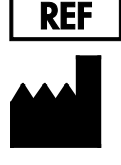

QIAGEN GmbH, QIAGEN Strasse 1, 40724 Hilden, DUITSLAND

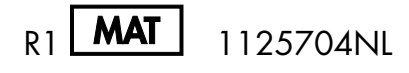

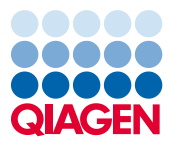

Sample to Insight

## Contents

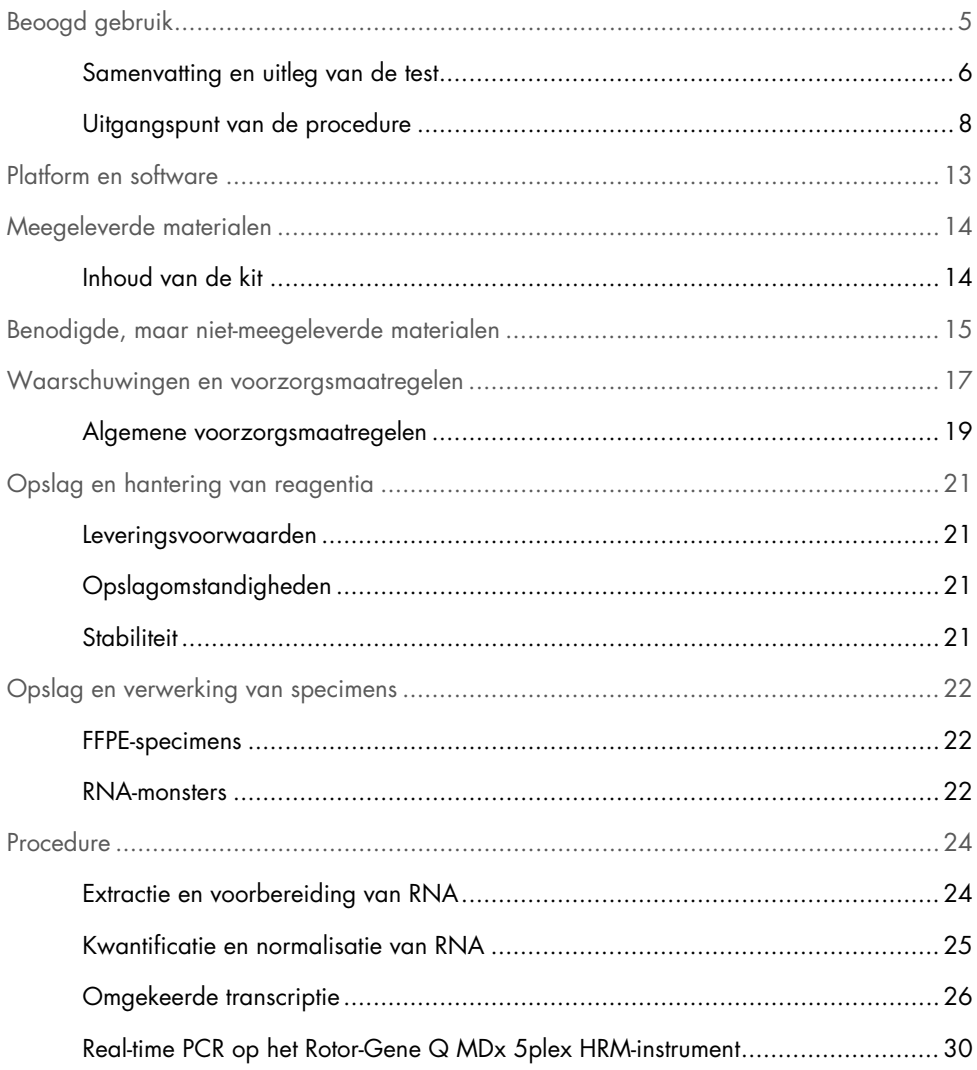

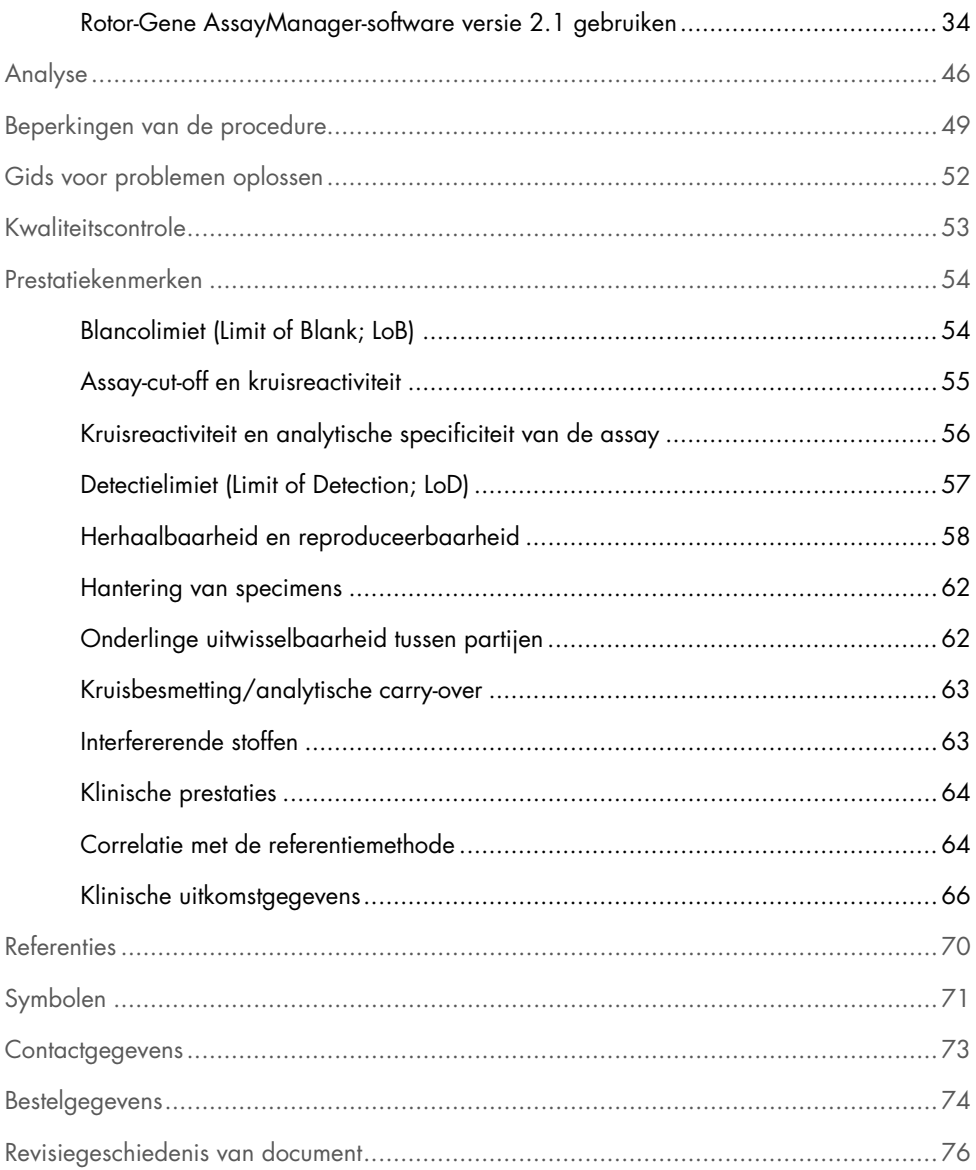

# <span id="page-4-0"></span>Beoogd gebruik

De *therascreen* FGFR RGQ RT-PCR Kit is een realtime PCR-test op basis van omgekeerde transcriptie voor de kwalitatieve detectie van tweepunts mutaties in exon 7 [p.R248C (c.742C>T) en p.S249C (c.746C>G)], tweepunts mutaties in exon 10 [p.G370C (c.1108G>T) en p.Y373C (c.1118A>G)] en twee fusies [FGFR3-TACC3v1 en FGFR3- TACC3v3] in het fibroblast-groeifactorreceptor 3 (FGFR3)-gen in RNA-monsters afkomstig van in formaline gefixeerd, paraffine ingebed (FFPE) urotheliaal tumorweefsel. De test is bedoeld voor gebruik als hulpmiddel bij het bij patiënten vaststellen van urotheliale kanker (UC) die deze afwijkingen bevat, waardoor deze patiënten in aanmerking komen voor behandeling met BALVERSA™ (erdafitinib).

Specimens worden verwerkt met behulp van de RNeasy DSP FFPE Kit voor handmatige monsterbereiding, gevolgd door omgekeerde transcriptie en vervolgens geautomatiseerde amplificatie en detectie op het Rotor-Gene Q MDx 5plex HRM-instrument.

#### <span id="page-5-0"></span>Samenvatting en uitleg van de test

Fibroblast-groeifactorreceptoren (FGFR's) zijn tyrosine-kinasen (transmembrane receptoren) die op veel typen cellen in het lichaam aanwezig zijn. Wanneer FGFR's worden geactiveerd, worden ze gefosforyleerd op specifieke tyrosineresten die de interactie met cytosolische adaptorproteïnen en de RAS-MAPK-, PI3K-AKT-, PLCγ- en STAT-intracellulaire signaleringsroutes ondersteunen. Van deze signaleringsroute is bekend dat deze een belangrijke rol speelt in de beheersing van celgroei, -overleving en -migratie (1) waardoor deze een aantrekkelijk doelwit voor kankertherapieën is.

Activerende afwijkingen van FGFR-genen zijn aangetroffen in een subset van UC-patiënten (2, 3), wat het belang van dit type genetische defect als drijfveer voor tumorontwikkeling en -progressie aantoont.

De *therascreen* FGFR RGQ RT-PCR Kit is een realtime PCR-test op basis van omgekeerde transcriptie voor de kwalitatieve detectie van tweepunts mutaties in exon 7 [p.R248C (c.742C>T) en p.S249C (c.746C>G)], tweepunts mutaties in exon 10 [p.G370C (c.1108G>T) en p.Y373C (c.1118A>G)] en twee fusies [FGFR3-TACC3v1 en FGFR3-TACC3v3] in het fibroblast-groeifactorreceptor 3 (FGFR3)-gen in RNA-monsters afkomstig van in formaline gefixeerd, paraffine ingebed (FFPE) urotheliaal tumorweefsel. De test is bedoeld voor gebruik als hulpmiddel bij het bij patiënten vaststellen van UC die deze afwijkingen bevat, waardoor deze patiënten in aanmerking komen voor behandeling met BALVERSA (erdafitinib).

Specimens worden verwerkt met behulp van de RNeasy DSP FFPE Kit voor handmatige monsterbereiding, gevolgd door omgekeerde transcriptie en vervolgens geautomatiseerde amplificatie en detectie op het Rotor-Gene Q MDx 5plex HRM-instrument.

De *therascreen* FGFR RGQ RT-PCR Kit is ook ontwikkeld om de FGFR3-fusie FGFR3-BAIAP2L1 en de FGFR2-fusies FGFR2-BICC1 en FGFR2-CASP7 te identificeren, omdat patiënten met deze FGFR-fusies in aanmerking kwamen voor het klinisch onderzoek 42756493-BLC2001 naar BALVERSA (erdafitinib). De test is echter niet klinisch gevalideerd om deze drie fusies te detecteren. De veiligheid en werkzaamheid van geneesmiddelen is niet vastgesteld voor gevallen van UC die deze fusies bevat en er kunnen geen conclusies worden getrokken over het gebruik van de *therascreen* FGFR RGQ RT-PCR Kit als hulpmiddel voor het selecteren van dergelijke patiënten voor behandeling met BALVERSA (erdafitinib).

De FGFR-afwijkingsdoelwitten van de *therascreen* FGFR RGQ RT-PCR Kit-assays staan gedetailleerd omschreven in [tabel 1](#page-6-0) en [tabel 2.](#page-6-1)

| Gen   | Aminozuurvariant | <b>CDS-mutatie</b> | <b>Cosmic ID</b> | Exons |
|-------|------------------|--------------------|------------------|-------|
| FGFR3 | p.R248C          | c.742C > T         | COSM714          |       |
| FGFR3 | p.S249C          | c.746C > G         | COSM715          |       |
| FGFR3 | p.G370C          | c.1108G > T        | COSM716          | 10    |
| FGFR3 | p.Y373C          | c.1118A > G        | COSM718          | 10    |

<span id="page-6-0"></span>Tabel 1. Doelwitten voor de *therascreen* FGFR RGQ RT-PCR Kit-assays: Puntsmutaties

#### <span id="page-6-1"></span>Tabel 2. Doelwitten voor de *therascreen* FGFR RGQ RT-PCR Kit-assay: Fusies

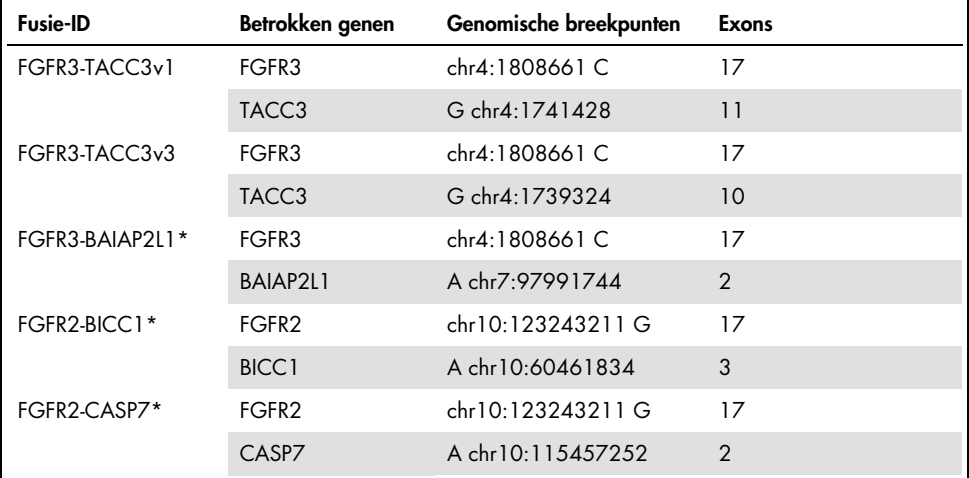

\* De test is ontwikkeld om de FGFR3-fusie FGFR3-BAIAP2L1 en de FGFR2-fusies FGFR2-BICC1 en FGFR2-CASP7 te identificeren, omdat deze FGFR-fusiepatiënten in aanmerking kwamen voor het onderzoek 42756493-BLC2001 naar BALVERSA (erdafitinib). De QIAGEN-test is echter niet klinisch gevalideerd om deze drie fusies te detecteren.

### <span id="page-7-0"></span>Uitgangspunt van de procedure

De *therascreen* FGFR RGQ RT-PCR Kit is gebaseerd op de detectie door middel van selectieve amplificatie van drie FGFR3-afwijkingen in RNA dat is geëxtraheerd uit FFPE UC-specimens met behulp van het Rotor-Gene Q MDx 5plex HRM System. Allelspecifieke technologie maakt een nauwkeurige en zeer reproduceerbare detectie van doel-FGFR-afwijkingen mogelijk op basis van het gebruik van specifieke forward en reverse primer- en probesets; uitsluitend bij een perfecte overeenkomst tussen de primers en probes met het doel-cDNA is extensie en amplificatie in de PCR-reactie mogelijk. Het rapporteren van resultaten is volledig geautomatiseerd. Indien zowel de runcontroles als de monsterresultaten geldig zijn en er voldoende amplificatie van de assaydoelen plaatsvindt onder de vooraf bepaalde cut-offdrempelwaarde voor het aantal cycli, worden in het rapport de FGFR-afwijkingen vermeld die in elk monster zijn gedetecteerd.

#### RNA-zuivering

In formaline gefixeerde, in paraffine ingebedde (FFPE)-monsters zijn de meest beschikbare vorm van vast tumormateriaal. Hoewel ze stabiel en eenvoudig te transporteren en bewaren zijn, beschadigt het fixeer- en inbedproces de nucleïnezuren en worden deze gemengd met wasachtige koolwaterstofmaterialen. Daarom moeten specialistische zuiveringstechnieken worden gebruikt om geschikte monsters voor in-vitrodiagnostische analyse te verkrijgen. De RNeasy DSP FFPE Kit is specifiek ontwikkeld om met de uitdagingen van RNA-zuivering uit FFPE-materiaal om te gaan en deze moet worden gebruikt om RNA te bereiden dat met behulp van deze kit wordt getest.

#### Omgekeerde transcriptie

Om de testprocedure uit te voeren, wordt complementair DNA (cDNA) eerst gesynthetiseerd uit monster-RNA met behulp van omgekeerde transcriptase. Dit cDNA treedt vervolgens op als de initiële template in een analytische PCR-reactie.

Omgekeerde transcriptie (reverse transcription, RT) wordt uitgevoerd door gebruik te maken van een mastermix van het enzym van omgekeerde transcriptase, RT-buffers en RT Primer Mix, die alle deel uitmaken van de *therascreen* FGFR RGQ RT-PCR Kit. De RT-reactie vindt plaats bij 42 °C en wordt vervolgens door incubatie gestopt bij 95 °C.

Omgekeerd transcriptase is een multifunctioneel enzym met drie afzonderlijke enzymatische activiteiten: een RNA-afhankelijke DNA-polymerase, een hybrideafhankelijke exoribonuclease (RNase H) en een DNA-afhankelijke DNA-polymerase. Voor omgekeerde transcriptie in-vitro worden de eerste twee activiteiten gebruikt om enkelstrengs cDNA te produceren. Ten eerste wordt door de activiteit van de RNA-afhankelijke DNA-polymerase (omgekeerde transcriptie) cDNA getranscribeerd uit een RNA-template, zodat er een DNA-RNA-hybride wordt gevormd. Vervolgens breekt de RNase H-exonucleaseactiviteit specifiek alleen de RNA-streng van deze hybriden af [\(afbeelding 1\)](#page-8-0). Deze activiteit beïnvloedt daarom RNA dat is gehybridiseerd naar cDNA, maar heeft geen invloed op zuiver RNA. Een afzonderlijke stap voor het afbreken van RNA met behulp van het RNase H-enzym hoeft niet noodzakelijk vooraf te gaan aan real-time PCR.

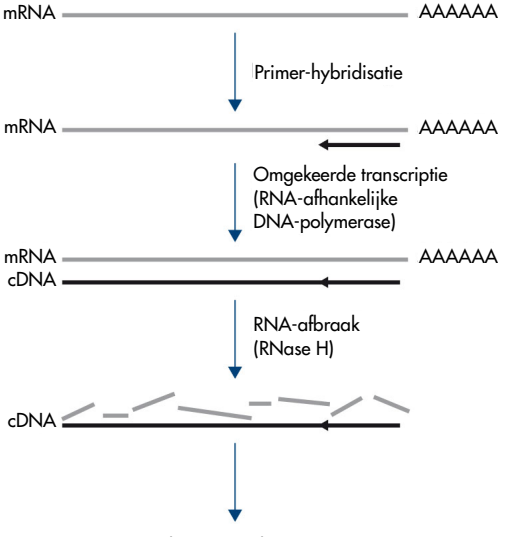

Kwalitatieve real-time PCR

<span id="page-8-0"></span>Afbeelding 1. cDNA-synthese. Omgekeerde transcriptie en cDNA-synthese van de eerste streng.

#### Real-time PCR

Het gebruik van real-time PCR maakt de detectie van reactieproducten mogelijk tijdens de exponentiële fase van het PCR-amplificatieproces in plaats van aan het einde, zoals tevens het geval is bij eindpunt-PCR. Hierdoor wordt de testspecificiteit verbeterd en neemt de benodigde tijd voor het uitvoeren van het testproces af.

De assay maakt gebruik van het hydrolysereactie-principe van real-time PCR-oligonucleotiden met TaqMan®-probes (4). Er worden drie typen oligonucleotiden gebruikt om elke doel-basesequentie te detecteren; een paar conventionele PCR-primers, die complementair zijn voor sequenties up- en downstream van de doelsequentie en die een PCR-amplicon vormen, en een probemolecuul dat complementair is voor de nauwkeurige doelsequentie en zowel een fluorescentie-reporterkleurstof als een fluorescentie-quencher in directe nabijheid omvat. Het 3'-einde van de probe is een di-deoxybase, om zijn extensie te voorkomen en dus te vermijden dat deze optreedt als een andere PCR-primer in de reactie.

Indien er tijdens PCR een gewenste doelsequentie aanwezig is, zal de oligonucleotide eraan hybridiseren, terwijl de PCR-primers aan hun complementaire sequenties up- en downstream van het probe-bindingsgebied hybridiseren. Tijdens de primer-extensiefase van de reactie, klieft de 5'- tot 3'-exonucleaseactiviteit van *Thermus aquaticus* (*Taq*)-DNA-polymerase de probe-oligonucleotide, zodat zowel de fluorescentiereporter- als de quenchermoleculen vrijkomen. Naarmate deze van elkaar worden verspreid in de oplossing, neemt de invloed van de quencher op de reporter af, wat tot een toename in de detecteerbare fluorescentie leidt. Dit proces vindt plaats in elke PCR-cyclus en verstoort de exponentiële accumulatie van het product niet [\(afbeelding](#page-10-0) 2).

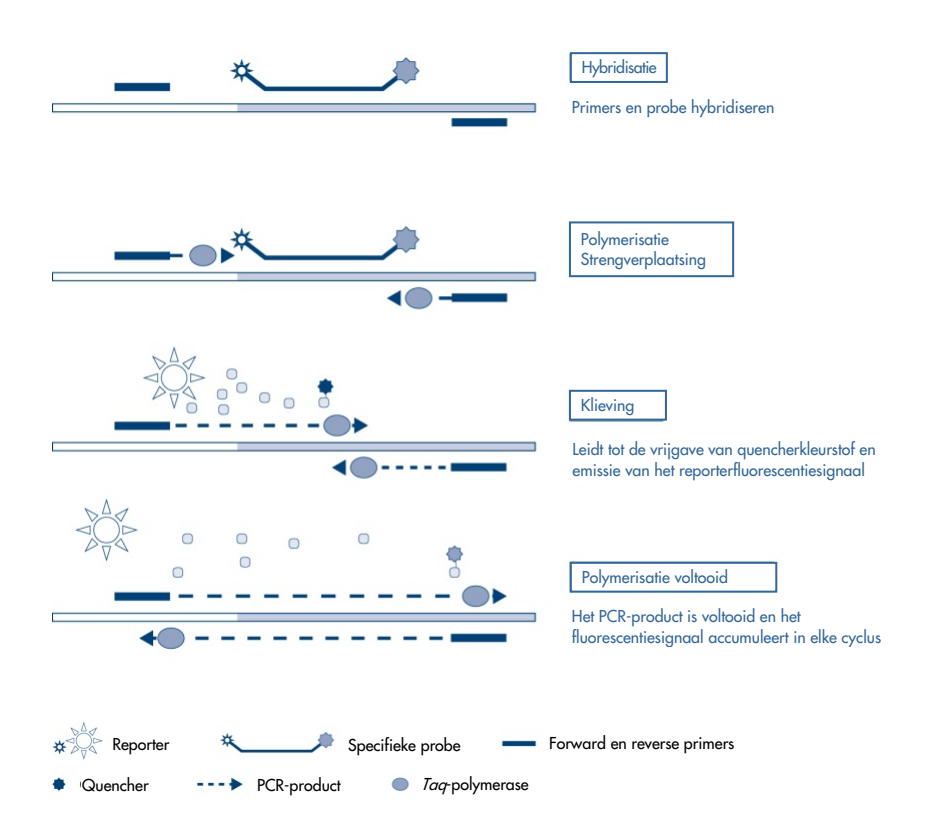

<span id="page-10-0"></span>Afbeelding 2. Het TaqMan realtime reactieprincipe.

Een toename van het fluorescentiesignaal wordt alleen gedetecteerd als de doelsequentie, die complementair is met zowel de primers als de probe, aanwezig is in de reactie. Indien de doelsequentie afwezig is, vindt er geen klieving plaats, is er geen verspreiding van fluorescentiereporter van de quencher, en wordt er dus geen toename in fluorescentie waargenomen. Het aantal PCR-cycli dat nodig is om een fluorescentiesignaal boven een vooraf bepaalde drempelwaarde te detecteren, wordt de drempelcyclus  $(C<sub>T</sub>)$  genoemd. Dit aantal is direct evenredig aan de doelhoeveelheid die aan het begin van de reactie aanwezig is en maakt het mogelijk om een gevoeligheidslimiet in te stellen voor de test.

De PCR-reactiemengsels uit de *therascreen* FGFR RGQ RT-PCR Kit bevatten HotStarTaq® DNA Polymerase, een gemodificeerde vorm van QIAGEN *Taq* DNA Polymerase. Deze wordt in een inactieve staat geleverd en bevat geen enzymactiviteit bij omgevingstemperatuur. Hierdoor wordt de vorming van verkeerd geprimede producten en primer-dimeren voorkomen tijdens de opstelling van de reactie en de eerste denaturatiestap. De competitie voor PCR-artefacten wordt derhalve vermeden, zodat een hoge PCR-specificiteit mogelijk wordt. Het enzym wordt aan het begin van een reactie geactiveerd, in een incubatiestap van 15 minuten bij 95 °C. De hot-start maakt het mogelijk om snel en eenvoudig reacties op te stellen bij kamertemperatuur.

De PCR-reactiemengsels uit de *therascreen* FGFR RGQ RT-PCR Kit bevatten ook een PCR-buffer, die specifiek is ontwikkeld voor multiplexe, real-time PCR met behulp van sequentiespecifieke probes. Deze buffer bevat een speciaal geoptimaliseerde combinatie van KCl en (NH4)2SO4, die een hoge verhouding van specifieke naar niet-specifieke primerbinding bevordert tijdens de hybridisatiestap van elke PCR-cyclus. Hierdoor ontstaan strikte omstandigheden voor primerhybridisatie, wat tot een toename in de PCR-specificiteit leidt. Bij gebruik van deze buffer wordt de primerhybridisatie slechts marginaal beïnvloed door de MgCl<sub>2</sub>-concentratie, waardoor optimalisatie bij titratie van Mg<sup>2+</sup> niet vereist is. De buffer bevat tevens synthetische Factor MP, die multiplexe PCR bevordert. Factor MP verhoogt de plaatselijke concentratie van primers en probes in de cDNA-template en stabiliseert specifiek gebonden primers en probes, zodat efficiënte hybridisatie en extensie mogelijk worden. De combinatie van deze verschillende bestanddelen in de PCR-buffer voorkomen dat de meervoudige amplificatiereacties elkaar verstoren.

# <span id="page-12-0"></span>Platform en software

De *therascreen* FGFR RGQ RT-PCR Kit is specifiek ontwikkeld voor gebruik met het Rotor-Gene Q MDx 5plex HRM-instrument dat in combinatie met het volgende is geïnstalleerd.

- Rotor-Gene AssayManager<sup>®</sup> versie 2.1
- Gamma Plug-in versie 1.0.0
- *therascreen* FGFR FFPE Assay Profile versie 1.0.4

Raadpleeg de *Gebruiksaanwijzing van de Rotor-Gene Q MDx* voor meer informatie over het Rotor-Gene Q MDx 5plex HRM-instrument. Het Rotor-Gene Q MDx 5plex HRM-instrument moet worden onderhouden aan de hand van de vereisten in de gebruiksaanwijzing.

# <span id="page-13-0"></span>Meegeleverde materialen

### <span id="page-13-1"></span>Inhoud van de kit

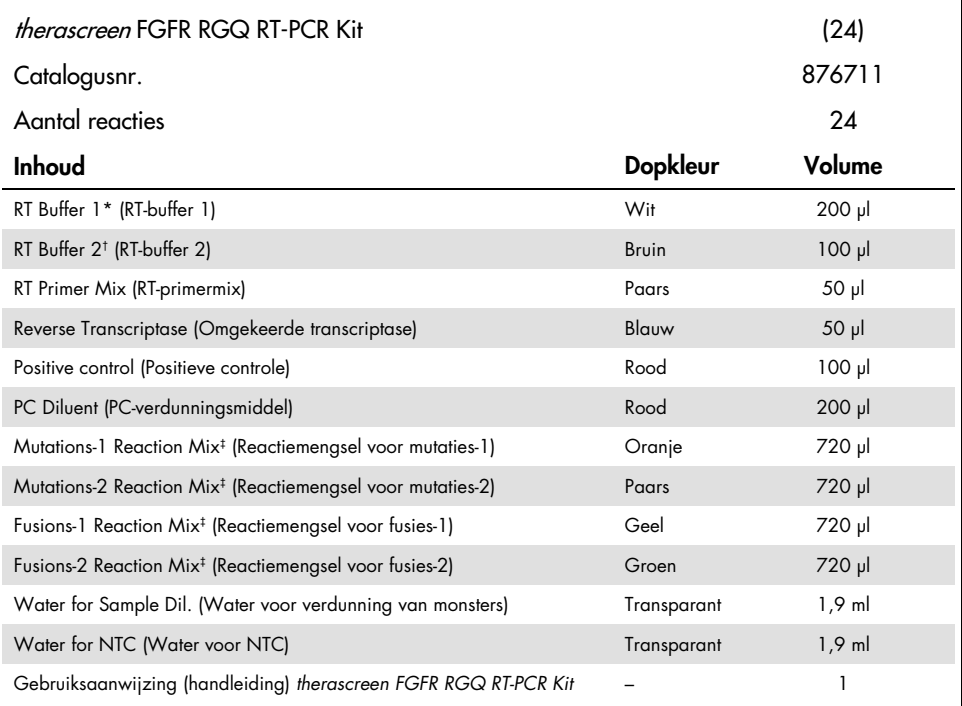

\* Bevat poly(ethyleen-glycol). Zie pagina [17v](#page-16-0)oor meer informatie.

† Bevat deoxyribonuclease. Zie pagina [17v](#page-16-0)oor meer informatie.

‡ PCR-reactiemengsel dat alle vereiste bestanddelen bevat, met uitzondering van het te analyseren monster.

# <span id="page-14-0"></span>Benodigde, maar niet-meegeleverde materialen

Apparatuur, verbruiksartikelen en reagentia voor RNA-zuivering

- RNeasy DSP FFPE Kit (cat.nr. 73604)
- Gekalibreerde, speciale pipette[n\\*](#page-14-1) (verstelbaar) voor monsterverwerking (20 µl, 200 µl en 1 ml)
- RNase- en nucleasevrije, aerosolbestendige, steriele PCR-pipettips met hydrofobe filters
- Tafelcentrifuge\* met rotor voor buisjes van 2 ml
- Vortexmixer\*
- 100%-ethanol geschikt voor de moleculaire biologie<sup>[†](#page-14-2)</sup>
- Wegwerpscalpels
- Gekalibreerd verwarmblok, geschikt voor incubatie tussen 56 °C en 80 °C en schudden bij 1100 tpm

Apparatuur en verbruiksartikelen voor omgekeerde transcriptie en real-time PCR

- Gekalibreerde, speciale pipetten\* (verstelbaar) voor monsterbereiding, mastermixbereiding en afvoer van RNA en cDNA (20 µl, 200 µl en 1 ml)
- RNase- en nucleasevrije, aerosolbestendige, steriele PCR-pipettips met hydrofobe filters
- Nucleasevrije PCR-buisjes met laag bindingsvermogen van 1,5 ml of 2,0 ml
- 0.2 ml PCR Tubes (cat.nr. 981005)
- 0.1 ml Strip Tubes and Caps (cat.nr. 981103 of 981106)
- <span id="page-14-1"></span>\* Zorg ervoor dat instrumenten en apparaten zijn gecontroleerd en gekalibreerd volgens de aanbevelingen van de fabrikant.
- <span id="page-14-2"></span>† Gebruik geen gedenatureerde alcohol, aangezien daarin andere stoffen aanwezig zijn zoals methanol of methylethylketon.
- Verwarmblok\*, waterbad\* of thermocycler\* geschikt voor het incuberen dan PCR-buisjes van 0,2 ml bij 42-95 °C
- Koelsystee[m\\*](#page-15-0) geschikt voor het opslaan van buisjes van 1,5 ml en 2,0 ml bij 0-8 °C
- Tafelcentrifuge\* met rotor voor buisjes van 0,2 ml, 1,5ml en 2,0 ml
- Vortexmixer
- Loading Block 96 x 0.2 ml PCR tubes, aluminium blok voor handmatige reactieopstelling (cat.nr. 9018905)
- Loading Block 72 x 0.1 ml Tubes, aluminium blok voor handmatige reactieopstelling (cat.nr. 9018901)
- 72-Well Rotor (cat.nr. 9018903)
- Locking Ring 72-Well Rotor (cat.nr. 9018904)
- Rotor-Disc® 72 (cat.nr. 9018899)
- Rotor-Disc 72 Locking Ring (cat.nr. 9018900)
- Rotor Holder (cat.nr. 9018908)
- Rotor-Gene Q MDx 5plex HRM Platform (cat.nr. 9002032) of Rotor-Gene Q MDx 5plex HRM System (cat.nr. 9002033)\*[†](#page-15-1)
- Rotor-Gene AssayManager-software versie 2.1
- Rotor-Gene AssayManager Gamma Plug-in versie 1.0.0
- *therascreen* FGFR FFPE Assay Profile versie 1.0.4

<span id="page-15-0"></span><sup>\*</sup> Zorg ervoor dat instrumenten en apparaten zijn gecontroleerd en gekalibreerd volgens de aanbevelingen van de fabrikant.

<span id="page-15-1"></span><sup>†</sup> Indien van toepassing kan in sommige landen het Rotor-Gene Q 5plex HRM-instrument met een productiedatum vanaf mei 2011 worden gebruikt. De productiedatum kan worden achterhaald via het serienummer op de achterkant van het instrument. Het serienummer heeft de vorm 'mmjjnnn', waarbij 'mm' staat voor de cijfers van de productiemaand, 'jj' voor de laatste twee cijfers van het productiejaar en 'nnn' voor de unieke identificatiecode van het instrument.

### <span id="page-16-0"></span>Waarschuwingen en voorzorgsmaatregelen

Voor in-vitrodiagnostisch gebruik

Draag bij het werken met chemicaliën altijd een geschikte laboratoriumjas, wegwerphandschoenen en een veiligheidsbril. Raadpleeg voor meer informatie de desbetreffende veiligheidsinformatiebladen (VIB's). Deze zijn online beschikbaar in handig en compact pdf-formaat via [www.qiagen.com/safety](https://www.qiagen.com/us/support/qa-qc-safety-data/safety-data-sheets/?akamai-feo=off). Hier kunt u de VIB van alle kits en kitcomponenten van QIAGEN vinden, bekijken en afdrukken.

Raadpleeg voor veiligheidsinformatie over het Rotor-Gene Q MDx 5plex HRM-instrument de gebruikershandleiding bij het instrument.

Raadpleeg voor veiligheidsinformatie over de RNeasy DSP FFPE Kit (cat.nr. 73604) de *Handleiding van de RNeasy DSP FFPE Kit*.

De *therascreen* FGFR RGQ RT-PCR Kit dient te worden gebruikt door daartoe opgeleid personeel in een professionele laboratoriumomgeving.

Voor gebruik in combinatie met het Rotor-Gene Q MDx 5plex HRM-instrument

Voor gebruik in combinatie met de RNeasy DSP FFPE Kit.

Het algehele percentage van runcontrolefouten (PC en NTC) dat werd waargenomen bij gebruik van de *therascreen* FGFR RGQ RT-PCR Kit is circa 5,2% (1% voor de PC en 4,2% voor NTC). In het geval dat een ongeldig runresultaat wordt verkregen, moeten de monstertests worden herhaald, zoals beschreven in d[e Gids voor problemen oplossen,](#page-51-0) op pagin[a 52,](#page-51-0) met behulp van beschikbaar monster-RNA. Indien er onvoldoende RNA beschikbaar is voor het opnieuw testen met de oorspronkelijke FFPE-extractie, is een nieuwe extractie van FFPE-materiaal vereist.

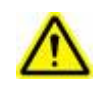

VOORZICHTIG Voeg GEEN bleekmiddel of zuuroplossingen rechtstreeks toe aan het afval van monsterbereiding.

De volgende gevarenaanduidingen en voorzorgsmaatregelen zijn van toepassing op de onderdelen van de *therascreen* FGFR RGQ RT-PCR Kit.

RT Buffer 1

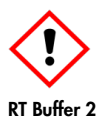

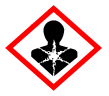

Bevat: poly(ethyleen-glycol). Waarschuwing! Kan irritatie aan de luchtwegen veroorzaken. Draag beschermende handschoenen/beschermende kleding/oogbescherming/gezichtsbescherming.

Bevat: deoxyribonuclease. Gevaar! Kan een allergische huidreactie veroorzaken. Kan bij inademing allergie- of astmasymptomen of ademhalingsmoeilijkheden veroorzaken. Vermijd het inademen van stof/rook/gas/damp/nevel/spray. Draag beschermende handschoenen/beschermende kleding/oogbescherming/gezichtsbescherming. Draag ademhalingsbescherming. Bij blootstelling of zorgen: Schakel hulp van een GIFCENTRUM of arts in. Breng de persoon in de frisse lucht, in een houding die het ademen vergemakkelijkt.

### <span id="page-18-0"></span>Algemene voorzorgsmaatregelen

Besteed altijd aandacht aan het volgende.

Voor het functioneren van RT-PCR-tests zijn goede laboratoriumtechnieken vereist, waaronder onderhoud van de apparatuur, die geschikt zijn voor moleculaire biologie en die voldoen aan de geldende regelgeving en relevante normen.

- Deze test is uitsluitend bedoeld voor klinische FFPE UC-specimens.
- Alle chemische en biologische materialen zijn potentieel gevaarlijk en moeten als zodanig worden beschouwd. FFPE-specimenmateriaal en nucleïnezuren die hieruit worden bereid, leveren zeer waarschijnlijk geen infectiegevaar op, maar lokale institutionele gezondheids- en veiligheidsprocedures moeten altijd worden nageleefd.
- Gooi afval van het monster en de assay weg conform uw lokale veiligheidsprocedures.
- Reagentia die zijn meegeleverd in de *therascreen* FGFR RGQ RT-PCR Kit zijn optimaal verdund. Verdun reagentia niet verder, omdat dit tot prestatieverlies kan leiden.
- Gebruik geen reactievolumes (reactiemengsel plus monster) van onder de 25 µl.
- De reagentia in de *therascreen* FGFR RGQ RT-PCR Kit zijn uitsluitend bestemd voor gebruik met andere reagentia uit dezelfde kit. Vervang meegeleverde reagentia niet door dezelfde reagentia uit een andere productiepartij van de *therascreen* FGFR RGQ RT-PCR Kit, aangezien dit de prestaties kan beïnvloeden.
- Raadpleeg de gebruikershandleidingen van het Rotor-Gene Q MDx 5plex HRM-instrument voor aanvullende waarschuwingen, voorzorgsmaatregelen en procedures.
- Het hanteren van andere incubatietijden of temperaturen kan leiden tot foutieve of strijdige gegevens.
- Gebruik geen componenten waarvan de uiterste gebruiksdatum is verstreken of die onjuist zijn opgeslagen.
- Reactiemengsels kunnen afbreken als ze worden blootgesteld aan licht.
- Wees uiterst voorzichtig ter voorkoming van contaminatie door achtergebleven RNA, cDNA of PCR-product, die kan leiden tot een fout-positief signaal.
- Wees uiterst voorzichtig ter voorkoming van contaminatie door RNase, die kan leiden tot afbraak van het template-RNA en testfouten.
- Gebruik afzonderlijke, speciale pipetten om reactiemengsels te maken en templates toe te voegen.
- Open het Rotor-Gene Q MDx 5plex HRM-instrument niet totdat de run is voltooid.
- Open Rotor-Gene Q-buisjes niet nadat de real-time PCR-run is voltooid.
- Let goed op dat de monsters op de juiste manier worden getest, met bijzondere nadruk op het voorkomen van verkeerde plaatsing van monsters, laadfouten en pipetteerfouten.
- Verwerk de monsters systematisch en label ze duidelijk, zodat ze gedurende het hele proces kunnen worden geïdentificeerd en traceerbaar zijn.

We raden aan om de volgende voorzorgsmaatregelen te treffen:

- Gebruik nucleasevrije laboratoriumbenodigdheden (zoals pipetten, pipettips, reactieflacons) en draag handschoenen wanneer u de assay uitvoert.
- Gebruik bij alle stappen van het pipetteren ongebruikte aerosolresistente pipettips ter voorkoming van kruisbesmetting van de monsters en reagentia.
- Hanteer de RT- en PCR-reagentia met speciaal daarvoor bestemde laboratoriumbenodigdheden (pipetten, tips, etc.) in een speciaal daarvoor bestemde ruimte waar geen RNA- of DNA-matrixen (RNA, DNA, cDNA, plasmiden of PCR-producten) kunnen worden geïntroduceerd. Voeg monsters die geanalyseerd moeten worden in een afgezonderd gebied toe (bij voorkeur in een afzonderlijke ruimte of een bereidingskast voor PCR-monsters) met speciaal hiervoor bestemde apparatuur (pipetten, tips, etc.).

# <span id="page-20-0"></span>Opslag en hantering van reagentia

### <span id="page-20-1"></span>Leveringsvoorwaarden

De *therascreen* FGFR RGQ RT-PCR Kit wordt op droogijs verzonden en moet bij aankomst nog steeds bevroren zijn. Als een component van de *therascreen* FGFR RGQ RT-PCR Kit bij aankomst niet bevroren is, als de buitenverpakking tijdens het vervoer open is geraakt of als de verzending geen pakbon, gebruiksaanwijzing of reagentia bevat, neemt u contact op met een van de afdelingen voor technische diensten van QIAGEN of met de lokale distributeur (zie achterzijde of ga naar [www.qiagen.com](https://www.qiagen.com/ph/shop/epigenetics/epitect-methyl-ii-custom-pcr-arrays/)).

### <span id="page-20-2"></span>Opslagomstandigheden

Na ontvangst moet de *therascreen* FGFR RGQ RT-PCR Kit onmiddellijk worden opgeslagen tussen -30 en -15 °C in een vriezer met constante temperatuur en worden beschermd tegen licht, met uitzondering van het PC-verdunningsmiddel, dat uit de kitverpakking moet worden verwijderd en onmiddellijk tussen -90 en -65 °C moet worden opgeslagen tot de vermelde uiterste gebruiksdatum.

Raadpleeg voor opslaginformatie over de RNeasy DSP FFPE Kit (cat.nr. 73604) de *Handleiding voor RNeasy DSP FFPE-kit*.

#### <span id="page-20-3"></span>**Stabiliteit**

Reagentia kunnen in hun oorspronkelijke verpakking tussen -30 en -15 °C worden bewaard (met uitzondering van het PC-verdunningsmiddel, dat altijd moet worden bewaard tussen -90 en -65 °C) tot de vermelde uiterste gebruiksdatum. Houd een maximum van vijf cycli van invriezen en ontdooien aan.

Reagentia uit de *therascreen* FGFR RGQ RT-PCR Kit moeten gedurende minimaal 30 minuten en maximaal 3 uur worden ontdooid. Zodra de reagentia gereed zijn voor gebruik, kunnen de RT- of PCR-reacties worden opgesteld. De totale opstelduur voorafgaand aan de RT- of PCR-run mag niet langer zijn dan 4 uur.

# <span id="page-21-0"></span>Opslag en verwerking van specimens

### <span id="page-21-1"></span>FFPE-specimens

De *therascreen* FGFR RGQ RT-PCR Kit is bedoeld voor gebruik met RNA-monsters, geëxtraheerd van FFPE UC-specimens met behulp van de RNeasy DSP FFPE Kit.

#### <span id="page-21-2"></span>RNA-monsters

Zodra ze zijn geëxtraheerd, moeten RNA-monsters ofwel onmiddellijk worden getest met de *therascreen* FGFR RGQ RT-PCR Kit of tussen -90 en -65 °C worden opgeslagen. Overschrijd het maximum van vijf vries-dooicycli niet.

Preparatie van weefselmonsters voor RNA-extractie:

- Snij met behulp van een microtoom seriecoupes van 4-5 µm van het FFPE-monsterblok en plaats deze op objectglaasjes.
- Een daartoe opgeleide persoon (bijvoorbeeld een patholoog) moet een met hematoxilyne en eosine (H&E) gekleurde coupe beoordelen om te bevestigen dat er tumorweefsel aanwezig is en moet de grenzen ervan markeren. Er is een objectglaasje naast de te extraheren coupe vereist om het gebied van het tumoroppervlak te identificeren en ondersteuning te bieden bij de macrodissectie, indien vereist.
- De met H&E gekleurde coupes mogen niet worden gebruikt voor RNA-extractie.
- Bewaar alle FFPE-blokken en objectglazen bij kamertemperatuur (15-25 °C).

De vereiste FFPE-invoer is equivalent aan een objectglaasje met een dikte van 4-5 µm met een totaal tumoroppervlakgebied tussen 100 mm2 en 500 mm2 (inclusief). Dit kan worden bewerkstelligd door het materiaal van meerdere objectglaasjes te combineren [\(afbeelding 3\)](#page-22-0).

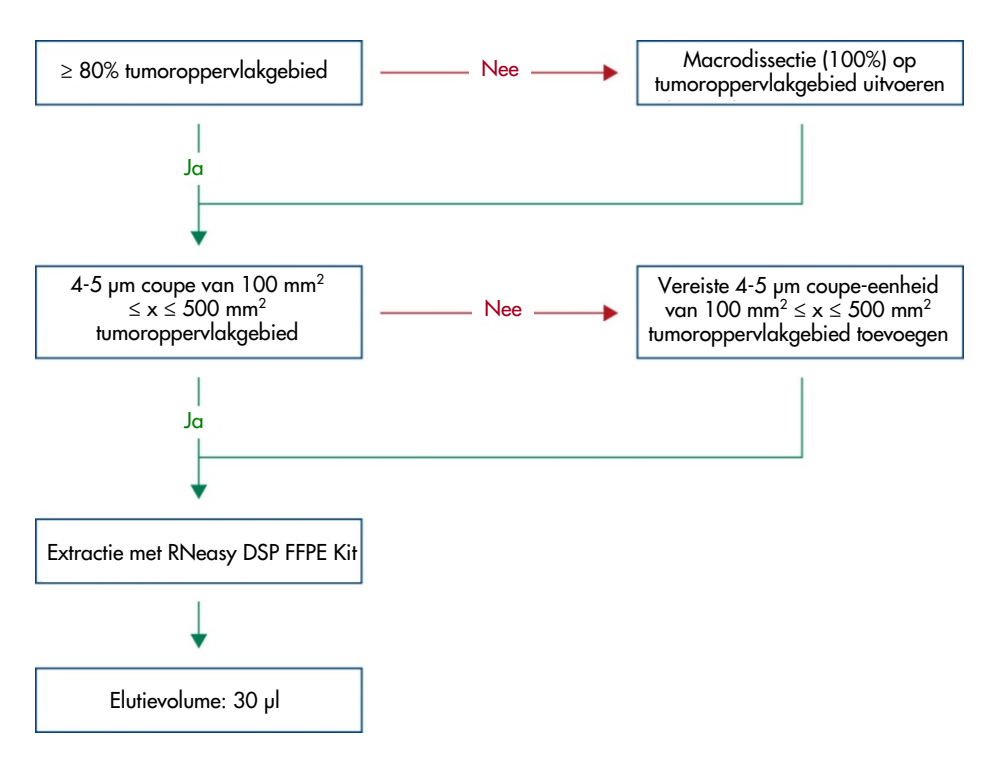

<span id="page-22-0"></span>Afbeelding 3. Zuiveringsworkflow van klinische FFPE UC-monsters voor gebruik met het *therascreen* FGFR RGQ RT-PCR System.

 Macrodissectie moet worden uitgevoerd om een tumoroppervlakgebied van minimaal 80% te bereiken. Indien het tumoroppervlakgebied onder 100 mm2 ligt en/of het tumoroppervlakgebied lager is dan 80%, moeten aanvullende coupes worden gebruikt om aan de minimale monstervereisten te voldoen.

Opmerking: Wees voorzichtig en aandachtig wanneer u scalpels hanteert, en zorg dat het blad van de scalpel te allen tijde van het lichaam weg is gericht.

### <span id="page-23-0"></span>Procedure

### <span id="page-23-1"></span>Extractie en voorbereiding van RNA

RNA moet worden gezuiverd met behulp van de RNeasy DSP FFPE Kit (cat.nr. 73604).

Zorg ervoor dat de vervaldatum van de reagentia niet is verstreken en dat deze zijn vervoerd en bewaard onder de juiste condities.

Opmerking: De prestaties van de *therascreen* FGFR RGQ RT-PCR Kit zijn uitsluitend in combinatie met de RNeasy DSP FFPE Kit (cat.nr. 73604) gevalideerd. Gebruik geen ander RNA-zuiveringsproduct.

Wat u moet weten voordat u begint

- Indien de RNeasy DSP FFPE Kit voor het eerst wordt gebruikt, dient u de 'Belangrijke opmerkingen' in de *Handleiding van de RNeasy DSP FFPE Kit* te lezen.
- Indien u voor het eerst met RNA werkt, dient u de 'Bijlage: algemene opmerkingen voor het hanteren van RNA' in de *Handleiding van de RNeasy DSP FFPE Kit* te lezen.
- Buffer RBC bevat een guanidinezout en mag daarom niet worden samengevoegd met desinfectiereagentia die bleek bevatten. Raadpleeg de *Handleiding van de Rneasy DSP FFPE Kit* voor veiligheidsinformatie.
- Tenzij anders vermeld, voert u alle procedurestappen uit bij kamertemperatuur (15-25 °C). Tijdens de procedure, dient u snel te werken en mag u niet tussen stappen in stoppen.
- Voer alle centrifugestappen uit met behulp van een centrifuge bij 15-25 °C. Indien u een gekoelde microcentrifuge gebruikt, stelt u het instrument op kamertemperatuur in, anders kan significante koeling onder 15 °C plaatsvinden.
- Indien u Buffer RPE en RNase-vrije DNase I voor het eerst gebruikt, dient u ze te reconstitueren zoals beschreven in de *Handleiding van de RNeasy DSP FFPE Kit*.
- Equilibreer alle buffers op kamertemperatuur (15-25 °C). Meng de gereconstitueerde Buffer RPE door deze te schudden.
- Stel een verwarmblok met schudfunctie in op 56 °C voor gebruik in stap 5 en 9. Om de wachttijd te verminderen, stelt u een tweede verwarmblok met schudfunctie in op 80 °C voor gebruik in stap 9.

Opmerking**:** Stop de zuiveringsprocedure niet tussen incubaties in, aangezien langere incubatietijden tot verlies of afbraak van RNA kunnen leiden.

#### Procedure

- Volg de RNA-zuiveringsprocedure zoals beschreven in de *Handleiding van de Rneasy DSP FFPE Kit*. In het protocol 'Zuivering van totaal RNA uit FFPE-weefselcoupes', dient u ervoor te zorgen dat de volumes die voor verwerking worden gebruikt > 3-4 coupes (gemarkeerd met •) worden opgevolgd.
- Elueer RNA in 30 µl RNase-vrij water dat bij de RNeasy DSP FFPE Kit wordt meegeleverd.
- Aliquoteer 3 µl geëlueerd RNA voor kwantificatie.
- Bewaar RNA-eluaten tussen -90 en -65 °C.

### <span id="page-24-0"></span>Kwantificatie en normalisatie van RNA

#### Procedure

- Leeg de spectrofotometer met het RNase-vrije water dat in de RNeasy DSP FFPE Kit is meegeleverd en werd gebruikt om RNA te elueren.
- De RNA-kwantiteit wordt bepaald door de optische dichtheid te meten bij 260 nm.
- Totale hoeveelheid gezuiverd RNA = concentratie × volume van het monster in µl.
- Indien de RNA-concentratie onder 16,67 ng/ul ligt, mag het monster niet verder worden verwerkt. Een verse RNA-extractie van een nieuw FFPE-specimen moet worden gebruikt voor verdere analyse.
- RNA moet verdund zijn naar 16,67 ng/µl met behulp van het water voor monsterverdunning dat in de *therascreen* FGFR RGQ RT-PCR Kit is meegeleverd.
- De omgekeerde transcriptiereactie is geoptimaliseerd voor 250 ng gezuiverd RNA, verdund in een uiteindelijk volume van 15 µl (15 µl x 16,67 ng/µl = 250 ng RNA-invoer).

### <span id="page-25-0"></span>Omgekeerde transcriptie

De *therascreen* FGFR RGQ RT-PCR Kit biedt hoge cDNA-opbrengsten voor de gevoelige detectie van alle doel-transcripten, zelfs degene die aanwezig zijn bij een lage hoeveelheid. Bij omgekeerde transcriptie wordt gebruikgemaakt van een RNA-template en een mengsel van primers die complementair zijn aan het 3'- en 5'-uiteinde van het RNA om cDNA te produceren. Het omgekeerde transcriptase (RT)-enzym synthetiseert het cDNA van de eerste streng, die vervolgens wordt gebruikt als invoer voor de PCR-reactie uit de *therascreen* FGFR RGQ RT-PCR Kit.

Wat u moet weten voordat u begint

- Stel alle reacties op bij 0-8 °C om het risico op RNA-afbraak te minimaliseren.
- RNase-remmer en dNTP's zijn al opgenomen in de bestanddelen van de kit. Voeg geen aanvullende RNase-remmer en dNTP's toe.
- RT Primer Mix (meegeleverd) moet worden gebruikt. RT Primer Mix is geoptimaliseerd om hoge cDNA-opbrengsten op te leveren voor alle regio's RNA-transcripten.
- Afzonderlijke stappen voor denaturatie en hybridisatie zijn niet noodzakelijk voordat de omgekeerde transcriptiereactie van start gaat.
- Na omgekeerde transcriptie moet de reactie worden gestopt door middel van incubatie bij 95 °C gedurende 3 minuten om de omgekeerde transcriptase te deactiveren.

#### Procedure

- 1. Plaats een laadblok dat geschikt is voor 96 PCR-buisjes van 0,2 ml en een koelblok dat 12 of meer buisjes van 2 ml kan bevatten bij 0-8 °C gedurende minimaal 60 minuten voorafgaand aan de reactieopstelling.
- 2. Ontdooi RT-buffer 1, RT-buffer 2, omgekeerde transcriptase, RT Primer Mix en water voor NTC die met de *therascreen* FGFR RGQ RT-PCR Kit zijn meegeleverd bij kamertemperatuur gedurende tussen 30 minuten en 3 uur voorafgaand aan het starten van de RT-reactieopstelling.
- 3. Ontdooi de testmonsters, PC en het PC-verdunningsmiddel bij 0-8 °C gedurende tussen 30 minuten en 3 uur voorafgaand aan het starten van de RT-reactieopstelling.
- 4. Controleer alle RT-reagentia zorgvuldig om er zeker van te zijn dat ze volledig zijn ontdooid en zijn opgelost in de oplossing. Los eventuele precipitaten op in RT-buffer 2 door te vortexen. Incubeer de buffer, indien nodig, kort bij 37 °C tot het precipitaat is opgelost.
- 5. Puls-vortex alle RT-reagentia driemaal gedurende elke keer 3 seconden om te garanderen dat alle reagentia goed gemengd zijn.
- 6. Centrifugeer alle RT-reagentia kort om resterende vloeistoffen van de deksels en zijkanten van de buisjes te verzamelen.
- 7. Bereid voldoende mastermix voor omgekeerde transcriptie voor het aantal monsters dat moet worden getest, plus twee voor de runcontroles, positieve controle (PC) en controle zonder template (No Template Control, NTC). De mastermix voor omgekeerde transcriptie moet bereid worden bij 0-8 °C, in overeenstemming met [tabel 3.](#page-27-0)

Opmerking: Bereid voldoende mastermix voor 2 aanvullende reacties (n + 2) indien u ≤ 16 monsters gebruikt en vier aanvullende reacties (n + 4) indien u > 16 monsters gebruikt, zodat er voldoende aanvullend volume voor de RT-opstelling beschikbaar is.

Opmerking: RT-buffer 1 en omgekeerde transcriptase zijn viskeuze bestanddelen. U wordt daarom aangeraden om ze langzaam te pipetteren.

| <b>Bestanddeel</b>                                            | Volume per RT-reactie |
|---------------------------------------------------------------|-----------------------|
| RT Buffer 1*                                                  | $5 \mu$               |
| RT Buffer 2                                                   | $2,5$ $\mu$           |
| RT Primer Mix (RT-primermix)                                  | $1,25$ pl             |
| Reverse Transcriptase <sup>†</sup> (Omgekeerde transcriptase) | $1,25$ pl             |
| Totaal volume van mastermix                                   | ار 10                 |

<span id="page-27-0"></span>Tabel 3. Reactiemengsel voor omgekeerde transcriptie

\* Omvat  $Mg^{2+}$  en dNTPs.

† Bevat tevens RNase-remmer.

- 8. Puls-vortex het RT-reactiemengsel driemaal gedurende elke keer 3 seconden om te garanderen dat elk reagens goed gemengd is.
- 9. Centrifugeer het RT-reactiemengsel kort om resterende vloeistoffen van het deksel en de zijkanten van het buisje te verzamelen.
- 10.Bewaar het RT-reactiemengsel in het koelblok.
- 11.Vul het laadblok met het vereiste aantal PCR-buisjes van 0,2 ml.
- 12.Aliquoteer 10 µl van het RT-reactiemengsel in elk buisje van 0,2 ml.
- 13.Puls-vortex het water voor NTC, het PC-verdunningsmiddel en de PC die met de *therascreen* FGFR RGQ RT-PCR Kit zijn meegeleverd en genormaliseerde RNA-monsters driemaal gedurende elke keer 3 seconden om te zorgen dat ze allemaal grondig gemengd zijn.
- 14.Centrifugeer het water voor NTC, het PC-verdunningsmiddel, de PC en genormaliseerde RNA-monsters kort om resterende vloeistoffen van de deksels en zijkanten van de buisjes te verzamelen.
- 15.Voeg de monsters aan elk buisje met mastermix voor omgekeerde transcriptie toe, in overeenstemming met [tabel 4.](#page-28-0) Pipetteer elk monster rechtstreeks in het RT-reactiemengsel van het buisje. Voor het PC-monster pipetteert u eerst de PC, gevolgd door het PC-verdunningsmiddel. Nadat elk monster is toegevoegd, stelt u de pipet in op 15 µl, pipetteert u 5-10 maal omhoog en omlaag om te mengen en plaatst u onmiddellijk doppen op de buisjes.

Opmerking: Het RT-reactiemengsel en monster (PC-, NTC- of testmonster) moet grondig worden gemengd om de RT-reactie efficiënt te laten verlopen.

| Naam van het monster     | Monstertype                                     | Volume           |
|--------------------------|-------------------------------------------------|------------------|
| Controle zonder template | Water for NTC (Water voor NTC)                  | 15 ul            |
| Testmonster              | Monster                                         | $15 \mu$         |
| Positieve controle       | Positieve controle (PC)<br>PC-verdunningsmiddel | $5 \mu$<br>ار 10 |

<span id="page-28-0"></span>Tabel 4. Monster toegevoegd aan elk reactiemengsel voor omgekeerde transcriptie

- 16.Puls-vortex alle buisjes gedurende 3 seconden om te garanderen dat de RT-reagentia en template gemengd zijn.
- 17.Zorg dat alle bellen zijn verwijderd en dat de RT-reagentia en template onderin het buisje liggen.
- 18.Laat de buisjes gedurende 15 minuten bij kamertemperatuur achter in het laadblok.
- 19.Incubeer de monsters in een verwarmblok, waterbad of thermocycler gedurende 30 minuten bij 42 °C voor een omgekeerde transcriptie van het RNA.
- 20.Incubeer de monsters in een verwarmblok, waterbad of thermocycler gedurende 3 minuten bij 95 °C voor het deactiveren van het omgekeerde transcriptase-enzym.
- 21.Bewaar de cDNA-monsters tot ze worden gebruikt als invoer tijdens de PCR-stap. Voor bewaring op korte termijn kunnen monsters bij 2-8 °C worden bewaard gedurende maximaal 5 dagen of bij -30 tot -15 °C gedurende maximaal 30 dagen.

### <span id="page-29-0"></span>Real-time PCR op het Rotor-Gene Q MDx 5plex HRM-instrument

De *therascreen* FGFR RGQ RT-PCR Kit biedt nauwkeurige real-time PCR-detectie van de gespecificeerde FGFR-afwijkingen in een multiplexe indeling. De *therascreen* FGFR RGQ RT-PCR Kit bevat vier PCR-reactiemengsels die in een gebruiksklare indeling worden meegeleverd, met inbegrip van HotStarTaq DNA Polymerase en PCR Buffer.

Wat u moet weten voordat u begint

 De PCR moet met een initiële incubatiestap van 15 minuten bij 95 °C starten om de HotStarTaq DNA Polymerase te activeren.

#### Procedure

- 1. Houd een laadblok bij de hand dat geschikt is voor 72 buisjes van 0,1 ml bij 0-8 °C gedurende minimaal 60 minuten voorafgaand aan de reactieopstelling.
- 2. Ontdooi PCR-reactiemengsels uit de *therascreen* FGFR RGQ RT-PCR Kit bij kamertemperatuur tussen 30 minuten en 3 uur voorafgaand aan de PCR-reactieopstelling.
- 3. Puls-vortex alle PCR-reactiemengsels driemaal gedurende elke keer 3 seconden om te garanderen dat ze allemaal goed gemengd zijn.
- 4. Centrifugeer alle PCR-reactiemengsels kort om resterende vloeistoffen van de deksels en zijkanten van de buisjes te verzamelen.
- 5. Vul het laadblok met het vereiste aantal PCR-stripbuisjes van 0,1 ml.
- 6. Dien 20 µl PCR-reactiemengsel toe aan de PCR-stripbuisjes van 0,1 ml, in overeenstemming met het pipetteerschema in [afbeelding 4.](#page-30-0)

| Plaat met 72 putjes |                 |                  |                  |                  |                  |                  |                  |                  |                  |
|---------------------|-----------------|------------------|------------------|------------------|------------------|------------------|------------------|------------------|------------------|
|                     |                 | $\mathbf 2$      | 3                | 4                | 5                | 6                | 7                | 8                | 9                |
| A                   | <b>Buisje 1</b> | <b>Buisje 9</b>  | <b>Buisje 17</b> | <b>Buisje 25</b> | <b>Buisje 33</b> | <b>Buisje 41</b> | Buisje 49        | <b>Buisje 57</b> | Buisje 65        |
|                     | $MU$ -1         | Mut-1            | Mut-1            | Mut-1            | Mut-1            | Mut-1            | $Mu$ -1          | Mut-1            | Mut-1            |
| B                   | <b>Buisje 2</b> | Buisie 10        | <b>Buisje 18</b> | Buisje 26        | Buisie 34        | <b>Buisje 42</b> | Buisje 50        | <b>Buisje 58</b> | Buisje 66        |
|                     | $MU - 2$        | $MU + 2$         | Mut-2            | M <sub>U</sub>   | $MU$ -2          | M <sub>U</sub>   | $Mut-2$          | Mut-2            | $Mut-2$          |
| C                   | <b>Buisie 3</b> | <b>Buisie 11</b> | <b>Buisie 19</b> | <b>Buisje 27</b> | <b>Buisie 35</b> | <b>Buisie 43</b> | <b>Buisje 51</b> | <b>Buisje 59</b> | <b>Buisje 67</b> |
|                     | $Fus-1$         | Fus-1            | Fus-1            | Fus-1            | Fus-1            | $Fus-1$          | $Fus-1$          | Fus-1            | Fus-1            |
| D                   | <b>Buisje 4</b> | <b>Buisje 12</b> | <b>Buisje 20</b> | <b>Buisje 28</b> | Buisje 36        | <b>Buisje 44</b> | Buisje 52        | Buisje 60        | Buisje 68        |
|                     | $Fus-2$         | $Fus-2$          | Fus-2            | $Fus-2$          | $Fus-2$          | $Fus-2$          | Fus-2            | Fus-2            | $Fus-2$          |
| Ε                   | <b>Buisje 5</b> | <b>Buisje 13</b> | <b>Buisje 21</b> | <b>Buisje 29</b> | Buisje 37        | <b>Buisje 45</b> | <b>Buisje 53</b> | <b>Buisje 61</b> | Buisje 69        |
|                     | $MU$ -1         | Mut-1            | Mut-1            | $MU$ -1          | Mut-1            | Mut-1            | Mut-1            | Mut-1            | Mut-1            |
|                     | <b>Buisje 6</b> | Buisje 14        | <b>Buisje 22</b> | Buisje 30        | Buisje 38        | Buisje 46        | Buisje 54        | Buisje 62        | Buisje 70        |
|                     | $Muf-2$         | $MU + 2$         | $MU$ -2          | $MU + 2$         | $MU$ -2          | M <sub>U</sub>   | $Mut-2$          | $Mut-2$          | $Mut-2$          |
| G                   | <b>Buisje 7</b> | <b>Buisje 15</b> | <b>Buisje 23</b> | <b>Buisje 31</b> | <b>Buisje 39</b> | <b>Buisje 47</b> | <b>Buisje 55</b> | <b>Buisje 63</b> | <b>Buisje 71</b> |
|                     | $Fus-1$         | Fus-1            | Fus-1            | Fus-1            | Fus-1            | $Fus-1$          | $Fus-1$          | Fus-1            | $Fus-1$          |
| н                   | <b>Buisje 8</b> | Buisie 16        | <b>Buisje 24</b> | <b>Buisje 32</b> | Buisje 40        | <b>Buisje 48</b> | Buisje 56        | Buisje 64        | Buisje 72        |
|                     | $Fus-2$         | $Fus-2$          | Fus-2            | $Fus-2$          | Fus-2            | $Fus-2$          | Fus-2            | $Fus-2$          | $Fus-2$          |

<span id="page-30-0"></span>Afbeelding 4. Pipetteerschema van PCR-reactiemengsel. Rij A en E (oranje): Reactiemengsel voor mutatie-1. Rij B en F (paars): Reactiemengsel voor mutatie-2, Rij C en G (geel): Reactiemengsel voor fusie-1. Rij D en H (groen): Reactiemengsel voor fusie-2. De kleuren komen overeen met de doppen van de PCR-buisjes in de kit.

- 7. Vortex de cDNA-monsters gedurende 3 seconden. Centrifugeer ze vervolgens kort om de druppels van de deksels en zijkanten van de buisjes op te vangen.
- 8. Voeg 5 µl NTC, testmonster of PC toe aan de PCR-stripbuisjes van 0,1 ml vanuit de omgekeerde transcriptiereactie, in overeenstemming met het pipetteerschema in [afbeelding 5.](#page-31-0) Stel de pipet in op 5 µl en pipetteer elk monster 5-10 maal omhoog en omlaag om te mengen; plaats onmiddellijk doppen op de buisjes.

Opmerking: Indien mogelijk moet de toevoeging van PC-cDNA-template aan de buisjes in een andere ruimte of ander laboratorium plaatsvinden, op afstand van de ruimte of het laboratorium die/dat werd gebruikt om de NTC en het monster-cDNA toe te voegen. Hierdoor kan het risico op contaminatie van het monster worden geminimaliseerd.

|   | Plaat met 72 putjes |                      |                  |                  |                      |                      |                  |                  |                  |
|---|---------------------|----------------------|------------------|------------------|----------------------|----------------------|------------------|------------------|------------------|
|   |                     | 2                    | 3                | 4                | 5                    | 6                    |                  | 8                | 9                |
| A | <b>Buisje</b> 1     | <b>Buisje 9</b>      | <b>Buisje 17</b> | <b>Buisje 25</b> | <b>Buisje 33</b>     | <b>Buisje 41</b>     | <b>Buisje 49</b> | <b>Buisje 57</b> | Buisje 65        |
|   | PC                  | Monster              | Monster 3        | Monster 5        | Monster 7            | Monster 9            | Monster 11       | Monster 13       | Monster 15       |
| B | <b>Buisje 2</b>     | Buisje 10            | <b>Buisje 18</b> | Buisje 26        | Buisje 34            | <b>Buisje 42</b>     | Buisje 50        | Buisje 58        | Buisje 66        |
|   | PC.                 | Monster 1            | Monster 3        | Monster 5        | Monster 7            | Monster <sub>9</sub> | Monster 11       | Monster 13       | Monster 15       |
| C | <b>Buisje 3</b>     | <b>Buisje 11</b>     | <b>Buisie 19</b> | <b>Buisie 27</b> | <b>Buisie 35</b>     | <b>Buisje 43</b>     | <b>Buisje 51</b> | <b>Buisie 59</b> | <b>Buisje 67</b> |
|   | PC.                 | Monster 1            | <b>Monster 3</b> | <b>Monster 5</b> | <b>Monster 7</b>     | Monster <sub>9</sub> | Monster 11       | Monster 13       | Monster 15       |
| D | <b>Buisje 4</b>     | <b>Buisje 12</b>     | <b>Buisje 20</b> | <b>Buisje 28</b> | <b>Buisje 36</b>     | Buisje 44            | <b>Buisje 52</b> | Buisje 60        | Buisje 68        |
|   | PC.                 | Monster 1            | Monster 3        | Monster 5        | Monster 7            | Monster <sub>9</sub> | Monster 11       | Monster 13       | Monster 15       |
| Ε | <b>Buisje 5</b>     | <b>Buisje 13</b>     | <b>Buisje 21</b> | <b>Buisje 29</b> | <b>Buisje 37</b>     | <b>Buisje 45</b>     | <b>Buisje 53</b> | <b>Buisje 61</b> | Buisje 69        |
|   | NTC                 | Monster 2            | Monster 4        | Monster 6        | Monster 8            | Monster 10           | Monster 12       | Monster 14       | Monster 16       |
|   | Buisje 6            | Buisje 14            | <b>Buisje 22</b> | <b>Buisje 30</b> | <b>Buisje 38</b>     | Buisje 46            | Buisje 54        | Buisje 62        | Buisje 70        |
|   | NTC                 | Monster <sub>2</sub> | Monster 4        | Monster 6        | Monster <sub>8</sub> | Monster 10           | Monster 12       | Monster 14       | Monster 16       |
| G | <b>Buisje 7</b>     | <b>Buisje 15</b>     | <b>Buisje 23</b> | <b>Buisje 31</b> | <b>Buisje 39</b>     | <b>Buisje 47</b>     | <b>Buisje 55</b> | <b>Buisje 63</b> | <b>Buisje 71</b> |
|   | <b>NTC</b>          | <b>Monster 2</b>     | Monster 4        | Monster 6        | <b>Monster 8</b>     | Monster 10           | Monster 12       | Monster 14       | Monster 16       |
| н | <b>Buisje 8</b>     | Buisje 16            | <b>Buisje 24</b> | <b>Buisje 32</b> | <b>Buisje 40</b>     | <b>Buisje 48</b>     | <b>Buisje 56</b> | Buisje 64        | <b>Buisje 72</b> |
|   | <b>NTC</b>          | Monster 2            | Monster 4        | Monster 6        | Monster 8            | Monster 10           | Monster 12       | Monster 14       | Monster 16       |

<span id="page-31-0"></span>Afbeelding 5. Pipetteerschema van monsters die zijn getest met de *therascreen* FGFR RGQ RT-PCR Kit. De kleuren komen overeen met de doppen van de PCR-buisjes in de kit.

- 9. Zorg dat het PCR-reactiemengsel is verzameld op de bodem van de PCR-stripbuisjes van 0,1 ml.
- 10.Open de *therascreen* FGFR FFPE Assay Profile versie 1.0.4 in de Rotor-Gene AssayManager-software versie 2.1. Zie [tabel 5](#page-32-0) voor de cyclusvoorwaarden.
- 11.Plaats alle vier de PCR-stripbuisjes in de rotor met 72 putjes. Let extra goed op of de buisjes zijn overgebracht naar de juiste posities in de rotor met 72 putjes (buisjespositie in rotor met 72 putjes moet gelijk zijn aan de buisjespositie in het laadblok).

Opmerking: Zet een leeg buisje met dop in elke ongebruikte plek. Op deze manier blijft de thermische efficiëntie van het Rotor-Gene Q MDx 5plex HRM-instrument behouden.

- 12.Plaats de rotor met 72 putjes meteen in het Rotor-Gene Q MDx 5plex HRM-instrument. Zorg ervoor dat de borgring (meegeleverd bij het Rotor-Gene Q MDx 5plex HRM-instrument) op de rotor is geplaatst zodat de buisjes gedurende de run op hun plaats worden gehouden.
- 13.Om de real-time PCR-run te starten, volgt u de instructies in ['Rotor-Gene AssayManager](#page-33-0)[software versie 2.1 gebruiken'](#page-33-0) op pagina [34.](#page-33-0)

Opmerking: De cyclusvoorwaarden van het Rotor-Gene Q MDx 5plex HRM-instrument voor gebruik met de *therascreen* FGFR RGQ RT-PCR Kit staan vermeld in [tabel 5.](#page-32-0)

<span id="page-32-0"></span>Tabel 5. Cyclusvoorwaarden

| Stap                         | Tijd             | Temperatuur     | Aanvullende opmerkingen                                                      |
|------------------------------|------------------|-----------------|------------------------------------------------------------------------------|
| Initiële PCR-activatiestap   | $15 \text{ min}$ | 9.5 $\degree$ C | Door deze verhittingsstap wordt<br>HotStarTaq DNA Polymerase<br>geactiveerd. |
| 2-stapscyclus <sup>*</sup> : |                  |                 |                                                                              |
| Denaturatie                  | $60 \text{ sec}$ | 94 $\degree$ C  | Gecombineerde stap van                                                       |
| Hybridisatie/extensie        | $90 \text{ sec}$ | $60^{\circ}$ C  | hybridisatie/extensie met verzameling<br>van fluorescentiegegevens.          |
| Aantal cycli                 | 45               |                 |                                                                              |

\* Optimale prestaties worden alleen onder deze cyclusvoorwaarden gegarandeerd.

<span id="page-33-0"></span>Rotor-Gene AssayManager-software versie 2.1 gebruiken

#### Procedure

1. Dubbelklik op het pictogram van de Rotor-Gene AssayManager-software versie 2.1 op het bureaublad van de laptop die is aangesloten op het Rotor-Gene Q MDx 5plex HRM-instrument.

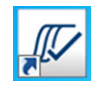

2. Standaard verschijnt de omgeving 'Setup' (Instelling). Klik op 'New manual work list' (Nieuwe handmatige werklijst) om een nieuwe werklijst aan te maken [\(afbeelding 6\)](#page-33-1).

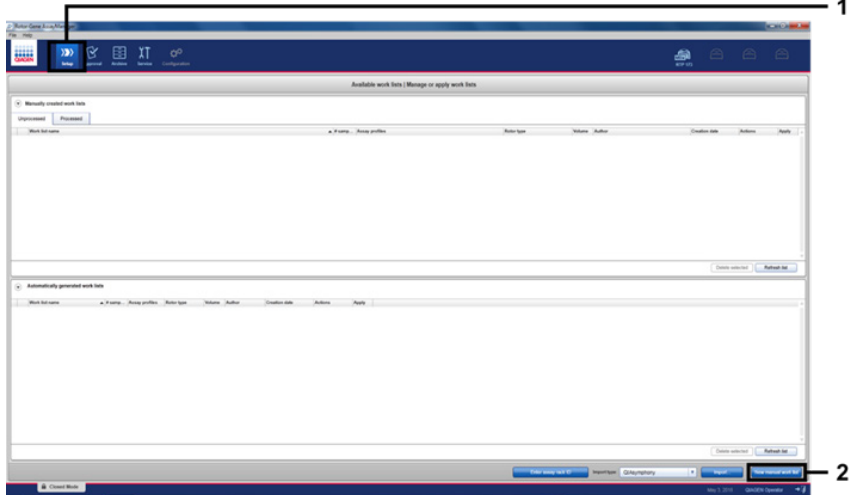

<span id="page-33-1"></span>Afbeelding 6. Nieuwe handmatige werklijst instellen. 1 = omgeving 'Setup' (Instelling) selecteren, 2 = 'New manual work list' (Nieuwe handmatige werklijst).

Selecteer het tabblad 'Assays' aan de linkerkant van het hoofdvenster. Selecteer 'therascreen FGFR FFPE Assay Profile' uit de lijst met beschikbare assayprofielen en klik op de blauwe pijl om het assayprofiel te selecteren. Indien de naam van het assayprofiel is ingekort, plaatst u de muisaanwijzer op het assayprofiel om de volledige naam te bekijken [\(afbeelding 7\)](#page-34-0).

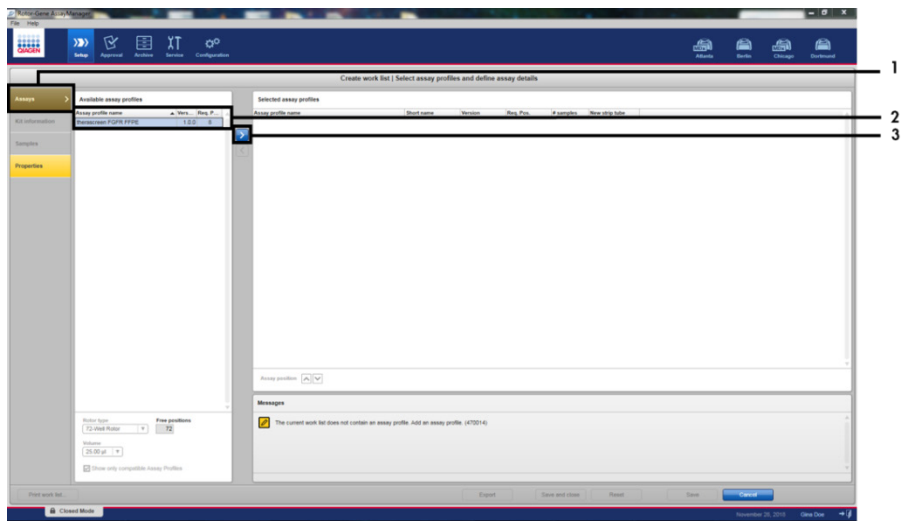

<span id="page-34-0"></span>Afbeelding 7. Nieuwe handmatige werklijst instellen; profielnaam voor assay kiezen. 1 = tabblad 'Assays', 2 = '*therascreen*\_FGFR\_FFPE' uit de beschikbare assayprofielen selecteren, 3 = op de pijl klikken.

3. Voer in het venster 'Selected assay profiles' (Geselecteerde assayprofielen) het aantal testmonsters in dat moet worden getest, uitgezonderd het aantal runcontroles [\(afbeelding 8\).](#page-35-0)

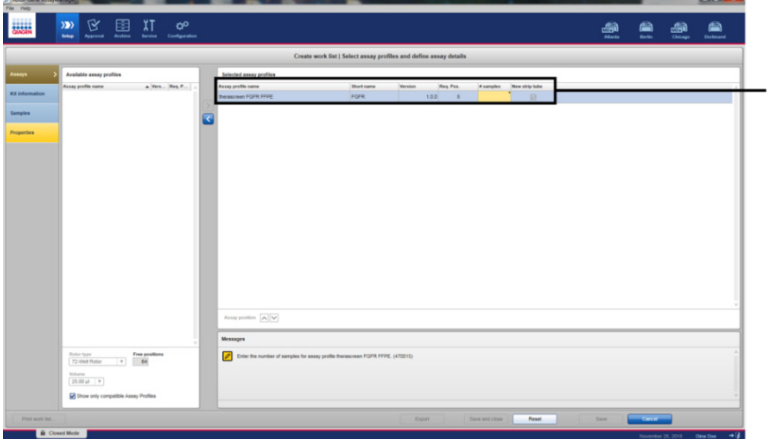

 $\mathbf{I}$ 

<span id="page-35-0"></span>Afbeelding 8. Hoofdvenster voor maken van werklijst. 1 = het aantal monsters toevoegen aan de 'Assay profile name' (Profielnaam voor assay).
4. Klik op het tabblad 'Kit information' (Informatie over de kit). Selecteer 'Enter kit information manually' (Informatie over kit handmatig invoeren) en voer de informatie over de kit in [\(afbeelding 9\)](#page-36-0):

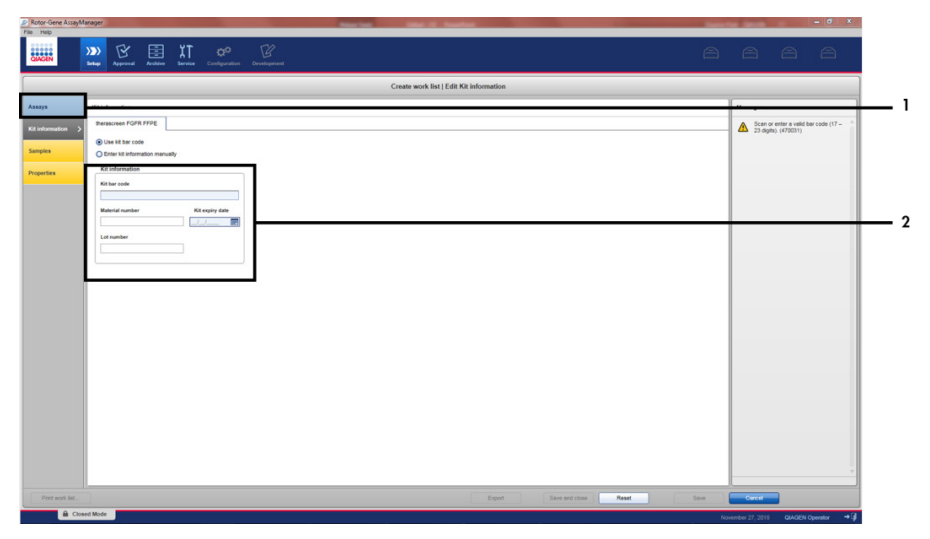

<span id="page-36-0"></span>Afbeelding 9. Hoofdvenster voor maken van werklijst. 1 = tabblad 'Kit information' (Informatie over de kit), 2 = informatie over de kit invoeren.

5. Klik op het tabblad 'Samples' (Monsters) om informatie over de monsters in te voeren. Voer de monsternamen handmatig in [\(afbeelding 10\)](#page-37-0).

Belangrijk: Controleer of de juiste monsternamen zijn ingevoerd indien u een werklijst gebruikt die voor een eerdere run van de Rotor-Gene AssayManager is gegenereerd.

|                         |                           |                           |                                                | Create work list   Edit samples     |    |
|-------------------------|---------------------------|---------------------------|------------------------------------------------|-------------------------------------|----|
|                         | <b>Sengle details</b>     |                           |                                                |                                     |    |
|                         | Pre. Male Langle D.       | <b>Hotus</b> Barrake born | <b>Legate</b><br>Acces.                        | <b><i><u>Senyie comment</u></i></b> |    |
| <b>Kill information</b> | 1 of months               | $^{+}$                    | MAILE, ROAD, GOTO, FOFR<br>MAZIC, 52490, 13730 |                                     | ۰. |
|                         |                           |                           | Fun. F. III.                                   |                                     |    |
|                         | $4.4$ mm $\sigma$ and     | ARG <sup>2</sup>          | <b>PUB 2 10</b><br>MAIN ADARD GOTO POPR        |                                     |    |
| <b>Pergentian</b>       |                           |                           | MAZIC START VERST                              |                                     |    |
|                         |                           |                           | Fue F.C.                                       |                                     |    |
|                         |                           | Total                     | $F=20$<br>MAILIC RENG, GOTOC POPR              |                                     |    |
|                         | $9.87 -$<br>$\mathcal{A}$ |                           | MAZIC SING YSTS.                               |                                     |    |
|                         | $\mathbf{u}$<br>$\alpha$  |                           | Fue 1 KL<br>$F = 2.6$                          |                                     |    |
|                         | 15.40                     |                           | MAIN C. ROWIC, GOTOC, POPR                     |                                     |    |
|                         | $\mathbf{u}$              |                           | MAZIC KNIC VITIC                               |                                     |    |
|                         | $^{16}$<br>$\mathbf{u}$   |                           | Fue I IC.                                      |                                     |    |
|                         | $\sigma$ of $=$           |                           | FwZC<br>MAY IS, RENO, GOTAS POPR               |                                     |    |
|                         | $^{12}$                   |                           | MAZIC SING VITIC                               |                                     |    |
|                         | $\mathbf{u}_k$<br>w       |                           | Fue 4 KG<br>$F = 26$                           |                                     |    |
|                         | $88 -$                    | $\sim$                    | MAILE ROAD, GOTO, POPR                         |                                     |    |
|                         | 끺                         |                           | MAZIC S2460 V3750                              |                                     |    |
|                         | $\overline{\mathbf{z}}$   |                           | <b>BATE</b><br>Find Ki.                        |                                     |    |
|                         | $35 - 10 = 10$            | Sec.                      | MAIL IC, ROADC, GSTOC, POPR                    |                                     |    |
|                         | P.                        |                           | MAZIC SING VITIC                               |                                     |    |
|                         | $\mathbf{a}$              |                           | Fue 1 IC<br>$F = 2E$                           |                                     |    |
|                         | $20 - 10$                 | Total                     | MAILKL ROADS, GOTOC POPR                       |                                     |    |
|                         | $\infty$<br>$^{12}$       |                           | MAZIC, S2490, V3790                            |                                     |    |
|                         | $\mathbb{R}$              |                           | Fue-1 KL<br>FwZK                               |                                     |    |
|                         | 35.60                     |                           | MAILE ROAD, GOTAL POPR                         |                                     |    |
|                         | $_{34}$                   |                           | MAZIC S2490, V3790                             |                                     |    |
|                         | $\mathbb{R}$<br>$^{36}$   |                           | Fun.1 IC.<br>Fue 2 KL                          |                                     |    |
|                         | $x -$                     |                           | MAIL C. ROAD, GOTOC POPR                       |                                     |    |

<span id="page-37-0"></span>Afbeelding 10. Hoofdvenster voor maken van werklijst. 1= tabblad 'Samples' (Monsters), 2 = monsternamen invoeren.

- 6. Klik op het tabblad 'Properties' (Eigenschappen) en voer de naam van de werklijst in. Nadat de naam van de werklijst is ingevoerd, controleert u of de selectievakjes 'is editable' (kan worden bewerkt) en 'work list is complete' (werklijst is voltooid) zijn aangevinkt. Klik vervolgens in de hoek rechtsonder op 'Apply' (Toepassen) om de werklijst toe te passen [\(afbeelding 11\)](#page-38-0).
- 7. Voer een naam in voor het experiment in het veld 'Experiment name' (Naam experiment). Selecteer een cycler in de lijst met beschikbare cyclers en controleer of het selectievakje 'Ring attached' (Ring aangebracht) is aangevinkt. Zodra alle stappen zijn uitgevoerd, klikt u op 'Start run' (Run starten). Onder het pictogram van de Rotor-Gene Q MDx 5plex HRM rechtsboven in het scherm wordt een voortgangsindicator weergegeven om aan te geven dat de run is gestart [\(afbeelding 12\)](#page-38-1).
- 8. Opmerking: Het pictogram 'Cycler' krijgt afhankelijk van de voortgang en het resultaat van de run een ander uiterlijk [\(afbeelding 13\)](#page-39-0). Volledige beschrijvingen van deze cyclerpictogrammen vindt u in de *Gebruiksaanwijzing van de Rotor-Gene AssayManager v2.1 Core Application*.

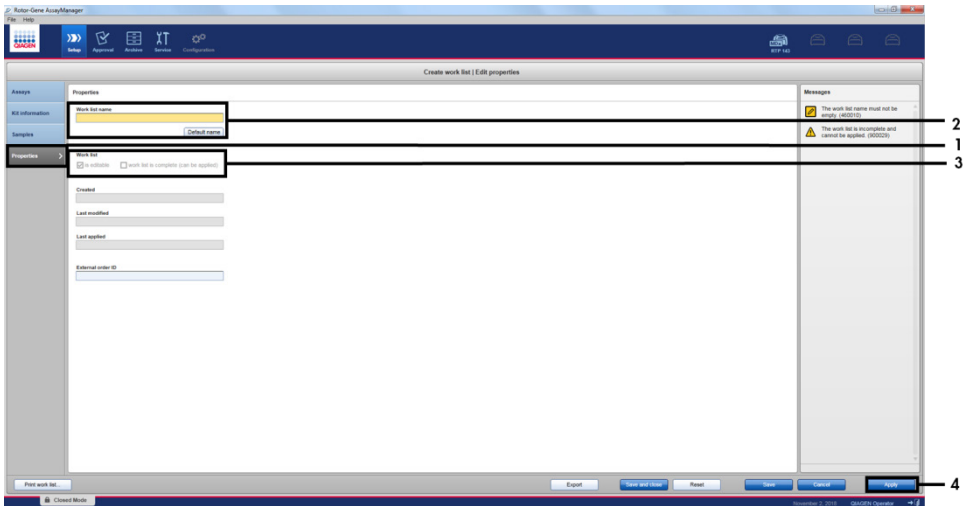

<span id="page-38-0"></span>Afbeelding 11. Hoofdvenster voor maken van werklijst. 1 = tabblad 'Properties' (Eigenschappen), 2 = naam van de werklijst invoeren, 3 = 'is editable' (kan worden bewerkt) en 'work list is complete' (werklijst is voltooid) selecteren, 4 = 'Apply' (Toepassen).

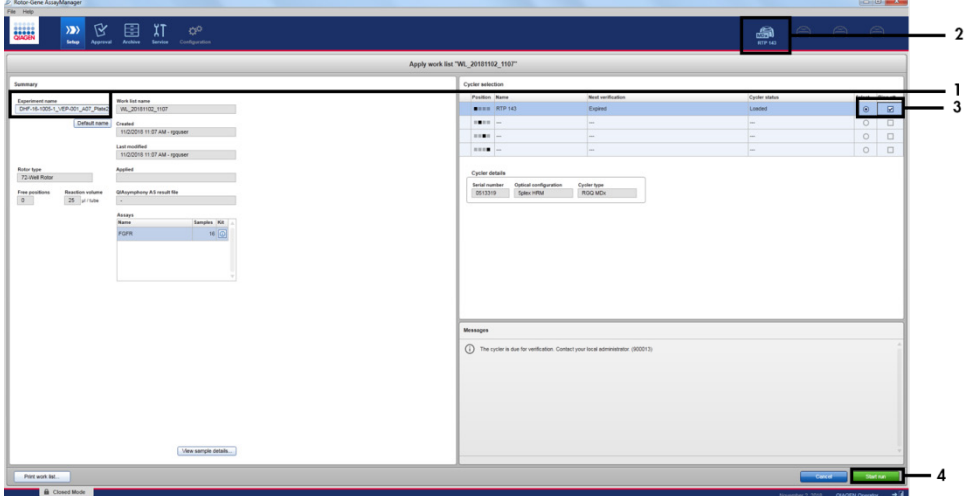

<span id="page-38-1"></span>Afbeelding 12. Werklijst toepassen en run starten. 1 = naam experiment invoeren, 2 = huidige status van instrument, 3 = het instrument selecteren, 4 = run starten.

| <b>Cyclor 1</b>            | <b>Cyclor</b> <sup>1</sup>                                                                                  | <b>Cycler 1</b>                                 | <b>Cyclor 1</b>                                                                                                    |
|----------------------------|----------------------------------------------------------------------------------------------------|-------------------------------------------------|----------------------------------------------------------------------------------------------------|
| Cycler<br>inactief         | Voortgangsindicator<br>Cycler in werking<br>De voortgangsindicator<br>geeft de voortgang van de<br>run aan. | <b>Run met succes</b><br>voltooid               | Run gestopt<br>(ofwel omdat er op 'Stop<br>Process' [Proces stoppen]<br>is geklikt ofwel omdat er<br>een fout is opgetreden). |
| Cycler 1<br>Cycler offline | Cycler 1<br>Cycler geactiveerd                                                                              | <b>VER</b><br>Cycler 1<br>Ongeldige<br>controle | Cycler 1<br>Run gestopt<br>cycler offline                                                                                     |

<span id="page-39-0"></span>Afbeelding 13. Pictogrammen van de Rotor-Gene Q MDx 5plex HRM Cycler die mogelijk worden weergegeven.

9. Zodra de run voltooid is, klikt u op 'Finish run' (Run beëindigen), waarna het dialoogvenster 'Finish run' (Run beëindigen) wordt weergegeven [\(afbeelding 14\)](#page-39-1). Opmerking: Tijdens de run worden de amplificatiecurven in real-time weergegeven en bijgewerkt. Linksonder wordt de resterende tijd aangeduid met een voortgangsindicator. Belangrijk: Sluit het venster niet terwijl de run wordt uitgevoerd, omdat u hierdoor gegevens kunt verliezen!

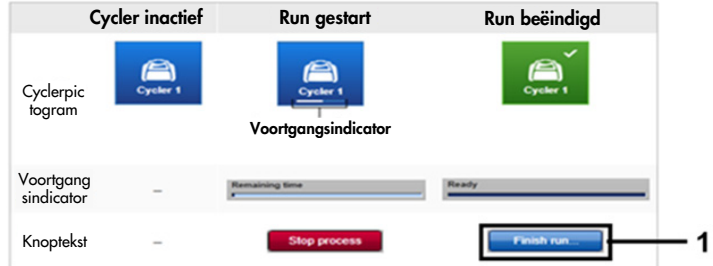

<span id="page-39-1"></span>Afbeelding 14. Beëindigen van een run. 1 - 'Finish run' (Run beëindigen).

10.Klik op 'Release and go to approval' (Vrijgeven en naar goedkeuring gaan) om de omgeving 'Approval' (Goedkeuring) te openen en het Rotor-Gene Q MDx 5plex HRM-instrument vrij te geven. Het RGQ-pictogram rechtsboven in het scherm verandert van groen in blauw om aan te geven dat het RGQ-instrument gereed is voor een volgende run. Ongeacht of een run wel of niet geslaagd is, moet het RGQ-instrument worden vrijgegeven [\(afbeelding 15\)](#page-40-0).

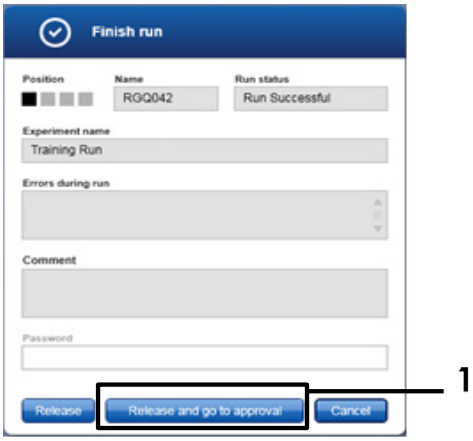

<span id="page-40-0"></span>Afbeelding 15. Pop-upvenster 'Finish Run' (Run beëindigen). 1 = 'Release and go to approval' (Vrijgeven en naar goedkeuring gaan).

Informatie over 'Raw data' (Onbewerkte gegevens), 'Processed data' (Verwerkte gegevens), 'Experiment', 'Assay' en 'Audit trail' (Audittrail) vindt u in het gedeelte 'Plots and information' (Plots en informatie). Assayresultaten vindt u in het gedeelte 'Results' (Resultaten) [\(afbeelding](#page-42-0) 16).

Opmerking: Het '*therascreen* FGFR FFPE'-assayprofielbestand dat bij de *therascreen* FGFR RGQ RT-PCR Kit hoort, bevat alle software-instructies die vereist zijn voor automatische monsteranalyse en de interpretatie van de resultaten. Na de PCR-cyclus evalueert de Rotor-Gene AssayManager-software automatisch de geldigheid van de runcontroles en monsters. Indien de gegevens van de positieve controle en controle zonder template binnen het vooraf ingestelde, aanvaardbare bereik voor de test liggen, worden de runcontroles als 'Valid' (Geldig) gerapporteerd. Indien beide runcontroles geldig zijn, worden de monsters op individuele basis geanalyseerd; indien de gegevens van de interne controle binnen het vooraf ingestelde, aanvaardbare bereik voor de test liggen, wordt het monster als 'Valid' (Geldig) gerapporteerd; indien ze buiten het vooraf ingestelde, aanvaardbare bereik voor de test liggen, wordt het monster als 'Invalid' (Ongeldig) gerapporteerd. Indien de externe controles buiten het vooraf ingestelde, aanvaardbare bereik voor de test liggen, wordt een algeheel 'Invalid' (Ongeldig) monsterresultaat gerapporteerd. Als een van de runcontroles mislukt, wordt de gehele run hierdoor ongeldig. Alle monsters worden dan aangemerkt als 'ASSAY\_INVALID' (ASSAY\_ONGELDIG). Indien dit zich voordoet, raadpleegt u ['Analyse'](#page-45-0) op pagina [46](#page-45-0) voor instructies over hoe u moet verdergaan.

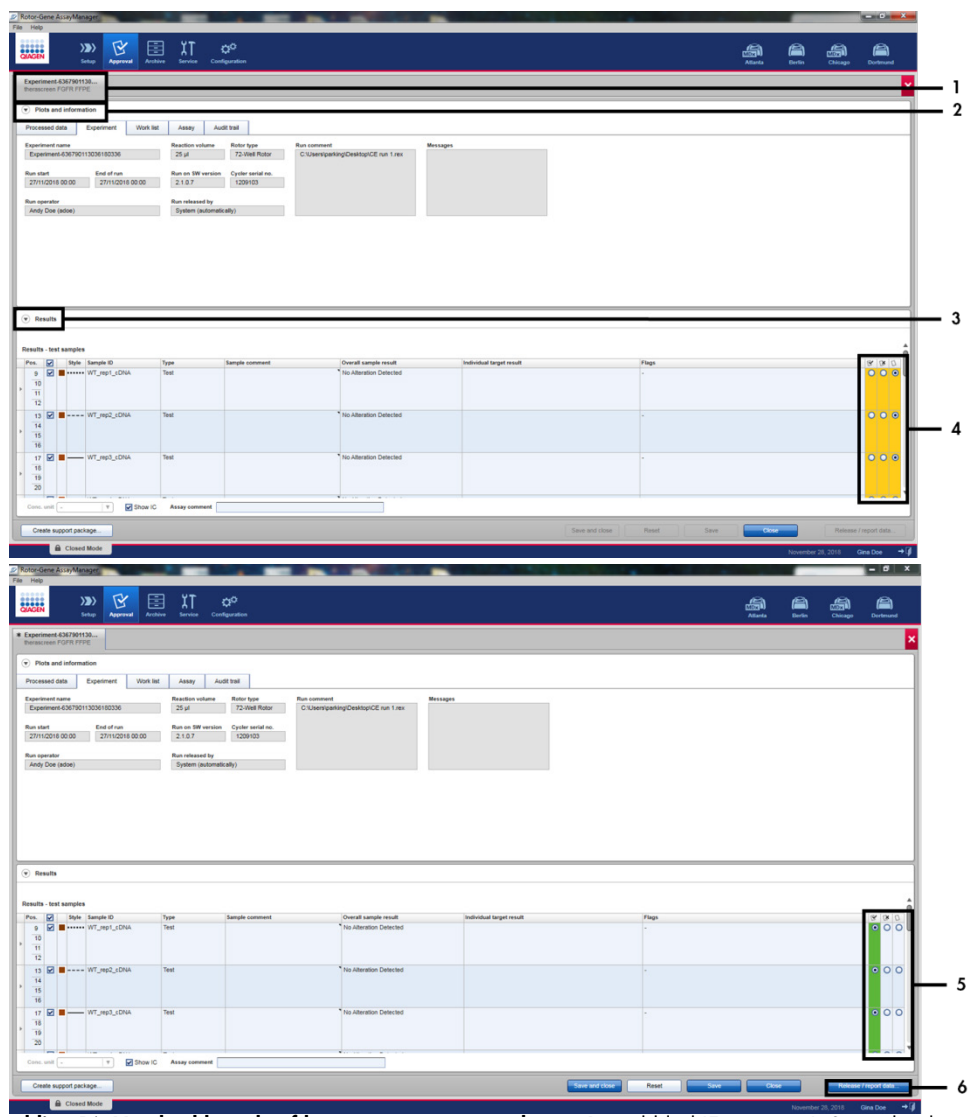

<span id="page-42-0"></span>**Afbeelding 16. Voorbeeld van hoofdvensters met assayresultaten.** 1 = tabblad 'Experiment'. 2 = gebied 'Plots and information' (Grafieken en informatie). 3 = gebied 'Results' (Resultaten). 4 = 'Release/report data' (Gegevens vrijgeven/rapporteren). 5 = keuzerondjes voor accepteren en weigeren. 6 = Release/report data (Gegevens vrijgeven/rapporteren).

- 11.De resultaten van alle monsters moeten worden goedgekeurd (geaccepteerd of verworpen) in het gebied 'Results' (Resultaten) van de omgeving 'Approval' (Goedkeuring) en worden vrijgegeven.
- 12.Klik op 'Release/report data' (Gegevens vrijgeven/rapporteren). Het dialoogvenster 'Release/report data' (Gegevens vrijgeven/rapporteren) wordt weergegeven, zoals getoond in [afbeelding 17.](#page-43-0)
- 13.Klik op 'OK' om het experiment in het archief op te slaan en een LIMS-output en runrapport maken. Runrapporten en LIMS-exporten worden in de standaarddirectory voor rapporten opgeslagen. De standaarddirectory vindt u in 'Default data export directories' (Standaard gegevensexportdirectory's) in het gedeelte 'Configuration' (Configuratie) van de softwareomgeving.

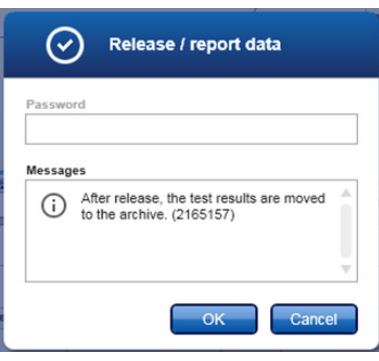

### <span id="page-43-0"></span>Afbeelding 17. Het dialoogvenster 'Release/report data' (Gegevens vrijgeven/rapporteren).

- 14.Als u een experiment wilt bekijken dat is opgeslagen in het experimentarchief, klikt u op de omgeving 'Archive' (Archief) en zoekt u het experiment met behulp van de zoekcriteria in het gedeelte 'Filter Options' (Filteropties). Klik op 'Apply filter' (Filter toepassen) om de zoekopdracht te starten. Selecteer een experiment door het selectievakje ernaast aan te vinken en klik op 'Show assays' (Assays tonen) [\(afbeelding 18\)](#page-44-0).
- 15.Indien een experiment mislukt en een foutcode wordt weergegeven, wordt er een lijst met potentiële fouten en foutcodes die door Rotor-Gene AssayManager gegenereerd kunnen worden, opgenomen in de *Gebruikershandleiding van de Rotor-Gene AssayManager v2.1*  en/of de *Gebruikershandleiding van de Rotor-Gene AssayManager v2.1 Gamma Plug-in*.

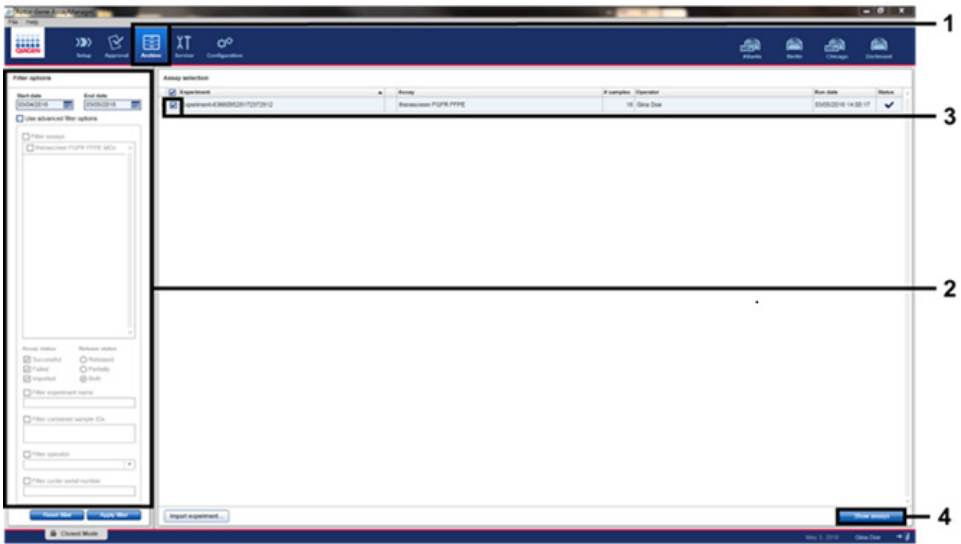

<span id="page-44-0"></span>Afbeelding 18. Voorbeeld van hoofdvenster 'Experiment Archive' (Experimentarchief). 1 = selectie van omgeving 'Archive' (Archief), 2 = zoekopties, 3 = selectie van experimentnaam, 4 = bedieningselement 'Show assays' (Assays tonen).

# <span id="page-45-0"></span>Analyse

Alle stappen van gegevensanalyse worden automatisch uitgevoerd, zonder dat er handmatige interpretatie benodigd is. De validiteit van de run en validiteitscriteria van monsters worden automatisch gecontroleerd door de Rotor-Gene AssayManager en er worden geen mutatiestatusresultaten gerapporteerd in het geval van een ongeldige run of een ongeldig monster. Het analytische resultaat wordt vastgesteld door alle relevante PCR-gegevens te combineren in overeenstemming met de kernanalyse-algoritmen die gedefinieerd zijn in het *therascreen* FGFR FFPE-assayprofiel.

Eerst worden de analyses van de runcontrole uitgevoerd:

- De PC-reactie wordt gecontroleerd op de aanwezigheid van amplificatie binnen de positieve controleassays en de IC-assays. Deze runcontrole is geldig indien de C<sub>T</sub>waarde van elke PC binnen de relevante PC-specificaties ligt.
- De NTC-reactie wordt gecontroleerd op de afwezigheid van specifieke amplificatie binnen de controleassays zonder template en de IC-assays. Deze runcontrole is geldig indien er geen C<sub>T</sub>-waarde is geobserveerd of indien de C<sub>T</sub>-waarde boven de NTC-specificatie ligt.

Indien een of meerdere van deze runcontroles niet aan de specificaties voldoen, wordt de run ongeldig verklaard en moet de analyse opnieuw worden uitgevoerd vanaf de stap voor omgekeerde transcriptie.

Indien alle runcontrole-analyses aan de specificaties voldoen, wordt de analyse van de monsterreacties uitgevoerd. Op basis van de vooraf bepaalde CT-waarden, wordt de afwijkingsstatus van het FGFR-gen van elk cDNA-monster kwalitatief vastgesteld en gerapporteerd.

De volgende resultaten kunnen aan één monster worden toegewezen:

- FGFR Alteration Detected ("Valid") (FGFR-afwijking gedetecteerd ('Valid' [Geldig]))
- No Alteration Detected ("Valid") (Geen afwijking gedetecteerd ('Valid' [Geldig]))

 INVALID (ONGELDIG): Als er tijdens de analyse door de Rotor-Gene AssayManager v2.1 een of meerdere waarschuwingsberichten aan het monster worden toegewezen die zo zijn gedefinieerd dat zij het resultaat van de FGFR-afwijking op 'INVALID' (ONGELDIG) zetten Opmerking: Een tumor kan meerdere FGFR-afwijkingen bevatten. In dat geval wordt er meer dan één FGFR-afwijking gerapporteerd.

Opmerking: Het rapport dat aan het einde van de run wordt gegenereerd, toont de resultaten die zijn verkregen met de experimentele monsters en runcontroles. Eventuele ongeldige resultaten worden gemarkeerd. Indien er een fout optreedt tijdens de Rotor-Gene Q-run, dan moeten de monsters in het instrument worden afgevoerd en moet de test opnieuw worden uitgevoerd met het geëxtraheerde RNA-monster.

Alle mogelijke waarschuwingsberichten die bij de Rotor-Gene AssayManager v2.1 Gamma Plug-in horen, worden vermeld in de *Gebruiksaanwijzing van de Rotor-Gene AssayManager v2.1 Gamma Plug-in*. Aanvullende waarschuwingsberichten die specifiek betrekking hebben op het '*therascreen*\_FGFR\_FFPE'-assayprofiel, staan vermeld in [tabel](#page-47-0) 6.

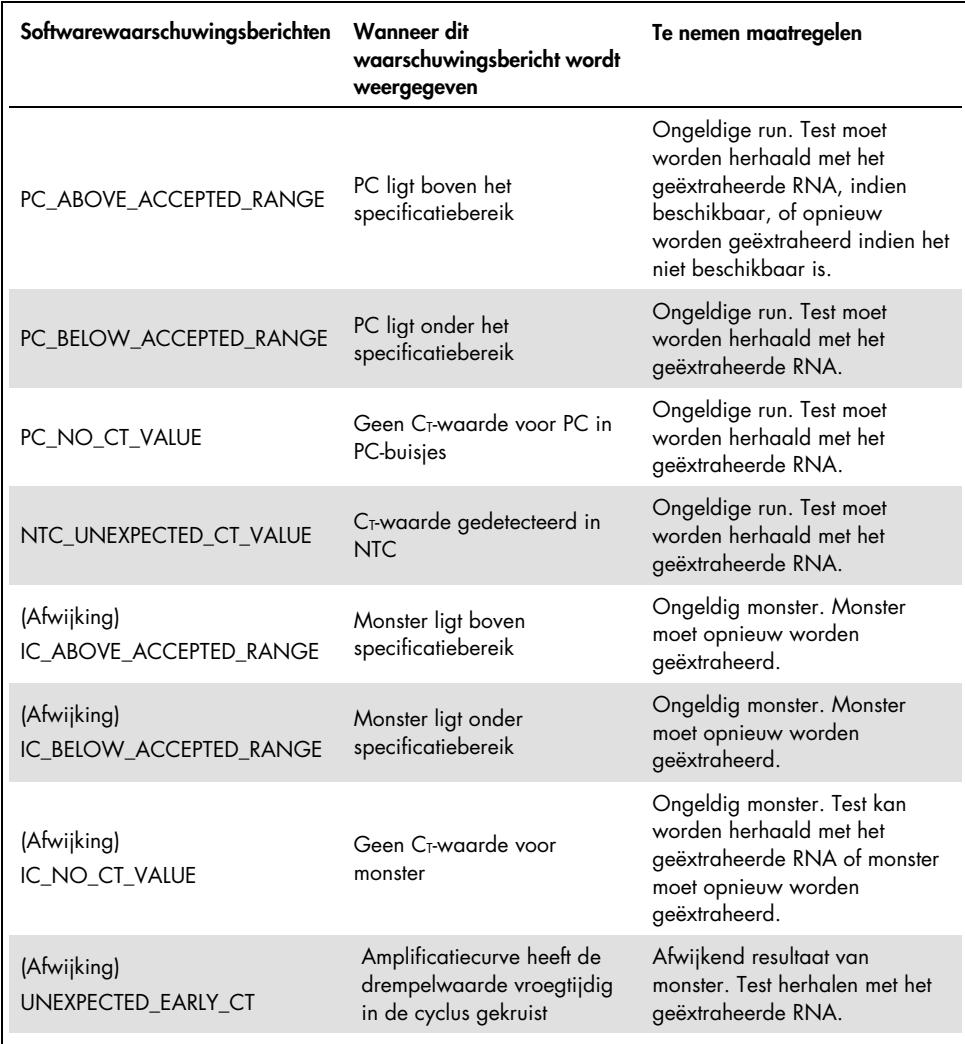

### <span id="page-47-0"></span>Tabel 6. Voorbeelden van softwarewaarschuwingsberichten die weergegeven kunnen worden

Opmerking: Indien er herhaaldelijk ongeldige runs worden verkregen, dient u contact op te nemen met de technische diensten van QIAGEN.

# Beperkingen van de procedure

De resultaten van het product moeten worden geïnterpreteerd met inachtneming van alle relevante klinische bevindingen en laboratoriumuitslagen en mogen niet afzonderlijk worden gebruikt voor diagnose.

De *therascreen* FGFR RGQ RT-PCR Kit mag uitsluitend worden gebruikt om RNA afkomstig uit specimens van FFPE UC-tumoren te testen.

De *therascreen* FGFR RGQ RT-PCR Kit mag uitsluitend worden gebruikt om RNA te testen dat bereid is met de RNeasy DSP FFPE Kit (cat.nr. 73604).

De *therascreen* FGFR RGQ RT-PCR Kit is ook ontwikkeld om de FGFR3-fusie FGFR3-BAIAP2L1 en de FGFR2-fusies FGFR2-BICC1 en FGFR2-CASP7 te identificeren, omdat patiënten met deze FGFR-fusie in aanmerking kwamen voor het klinisch onderzoek 42756493-BLC2001 naar BALVERSA (erdafitinib). De test is echter niet klinisch gevalideerd om deze drie fusies te detecteren, vanwege een gebrek aan vereiste klinische specimens. De veiligheid en werkzaamheid van geneesmiddelen is niet vastgesteld voor gevallen van UC die deze fusies bevat en er kunnen geen conclusies worden getrokken over het gebruik van de*therascreen*RGQ RT-PCR Kit als hulpmiddel voor het selecteren van dergelijke patiënten voor behandeling met BALVERSA (erdafitinib).

Monsters waarbij resultaten worden gerapporteerd als 'No Alteration Detected' (Geen afwijking gedetecteerd), kunnen FGFR-afwijking bevatten die niet door de *therascreen* FGFR RGQ RT-PCR Kit zijn gedetecteerd.

Detectie van FGFR-afwijkingen is afhankelijk van de monsterintegriteit en de hoeveelheid amplificeerbaar cDNA dat uit het monster kan worden onttrokken.

Indien de interne controle (IC)-assay voor een specifiek monster geen C<sub>T</sub>-waarde heeft of buiten het gespecificeerde bereik ligt, moet de testprocedure voor dit monster worden herhaald.

Het product dient uitsluitend te worden gebruikt door personeel dat specifiek is geïnstrueerd en getraind op het gebied van procedures voor in-vitrodiagnostiek en bediening van het Rotor-Gene Q MDx 5plex HRM-instrument.

Het product is uitsluitend bedoeld voor gebruik op een Rotor-Gene Q MDx 5plex HRM real-time PCR-cycler.

Voor optimale resultaten dienen de aanwijzingen in de gebruiksaanwijzing van de therascreen *FGFR RGQ RT-PCR Kit* strikt te worden opgevolgd. Verdere verdunning van de reagentia dan de verdunning zoals die in deze handleiding wordt aangegeven, wordt niet aanbevolen en leidt tot slechtere prestaties.

De instructies die in deze handleiding staan vermeld moeten worden gebruikt met de Rotor-Gene AssayManager-software versie 2.1 met geautomatiseerd statusresultaat voor FGFRafwijkingen, samen met de Gamma Plug-in versie 1.0.0 en *therascreen* FGFR FFPE Assay Profile versie 1.0.4.

De *therascreen* FGFR RGQ RT-PCR Kit toont geen detecteerbare kruisreactiviteit aan (die leidt tot het rapporteren van 'Alteration Detected' [Afwijking gedetecteerd]) tussen de assays voor afwijkingen van het FGFR-gen die hier deel van uitmaken.

De *therascreen* FGFR RGQ RT-PCR Kit biedt een kwalitatief testresultaat, en genereert ofwel een positief of negatief resultaat voor elke FGFR-afwijking.

De *therascreen* FGFR RGQ RT-PCR Kit maakt gebruik van een tweestaps RT-PCR-procedure. Zoals bij alle vergelijkbare procedures, kunnen monsters worden gecontamineerd door externe bronnen in de testomgeving of potentieel door de positieve controle. Laboranten die tests uitvoeren moeten voorzichtig zijn om contaminatie van monsters en kitreagentia te voorkomen.

De impact van microbiële contaminatie op de prestaties van de *therascreen* FGFR RGQ RT-PCR Kit is onbekend. Laboranten moeten opletten dat er tijdens de testprocedures geen microbiële contaminanten worden geïntroduceerd en mogen geen bestanddelen uit de kit gebruiken als er bewijs van microbiële groei is waargenomen.

Er moet worden gelet op de uiterste gebruiksdata en opslagomstandigheden die op de verpakking en etiketten van alle bestanddelen staan vermeld. Gebruik geen componenten waarvan de uiterste gebruiksdatum is verstreken of die onjuist zijn opgeslagen.

# Gids voor problemen oplossen

Deze gids voor problemen oplossen kan helpen bij het oplossen van eventuele problemen. Raadpleeg ook de pagina Veelgestelde vragen (Frequently Asked Questions, FAQ) in ons centrum voor technische ondersteuning voor meer informatie: [www.qiagen.com/FAQ/FAQList.aspx](https://www.qiagen.com/us/support/faqs/?akamai-feo=off). De wetenschappers bij de technische diensten van QIAGEN beantwoorden altijd graag uw vragen over de informatie en protocollen in deze handleiding of over monster- en assaytechnologieën (zie voor contactgegevens de achterzijde van deze handleiding of aa naar www.giagen.com).

#### Opmerkingen en suggesties

#### NTC-monster toont ongeldig resultaat aan

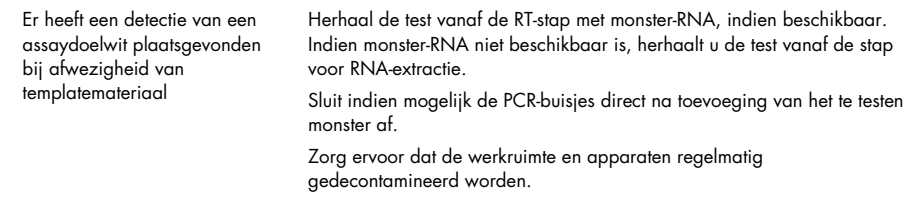

### PC-monster toont ongeldig resultaat aan

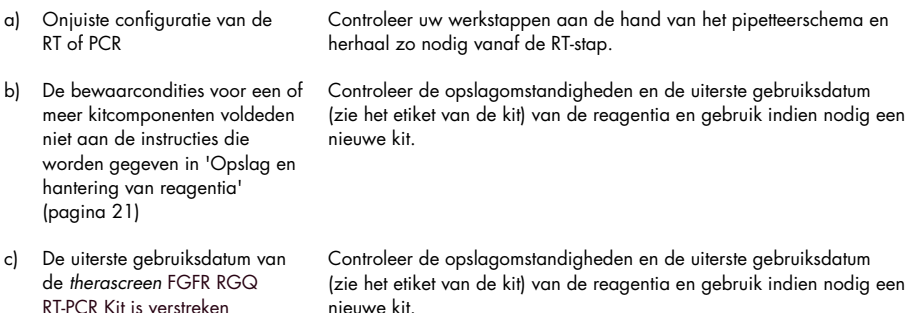

#### Opmerkingen en suggesties

#### IC toont ongeldig resultaat aan

IC ligt buiten het vooraf ingestelde, aanvaardbare bereik; kwaliteit van RNAmonster is ongeschikt om te testen met de *therascreen* FGFR RGQ RT-PCR Kit

Herhaal de RNA-extractie indien er voldoende FFPE-weefsel beschikbaar is.

# Kwaliteitscontrole

In overeenstemming met het ISO-gecertificeerde kwaliteitsbeheersysteem van QIAGEN (ISO 13485) wordt elke partij van de *therascreen* FGFR RGQ RT-PCR Kit getest ten opzichte van vooraf vastgestelde specificaties om een consistente productkwaliteit te garanderen.

# Prestatiekenmerken

# Blancolimiet (Limit of Blank; LoB)

De blancolimiet (Limit of Blanc; LoB) wordt in de CLSI-richtlijn EP17-A2 gedefinieerd als 'het hoogste resultaat dat redelijkerwijs kan worden verwacht van een blanco monster (d.w.z. een monster met een concentratie van nul of bijna nul) voor een bepaalde foutkans α'. Voor de *therascreen* FGFR RGQ RT-PCR Kit is dit het gegevenspunt dat overeenkomt met het bovenste 95e percentiel in FGFR-afwijkingsnegatieve monsters. De LoB is vastgesteld door de doorbraakniveaus voor elk van de negen FGFR-afwijkingsassays van de *therascreen* FGFR RGQ RT-PCR Kit te meten, waarbij doorbraak wordt gedefinieerd als de niet-specifieke amplificatie op laag niveau van een FGFR-afwijkingsnegatief RNA-monster. De LoB is vastgesteld door 60 klinische wild-type monsters te analyseren met behulp van 180 gegevenspunten per assay, met drie partijen van de *therascreen* FGFR RGQ RT-PCR Kit en op drie instrumenten. De LoB voor elke assay in de *therascreen* FGFR RGQ RT-PCR Kit staat vermeld in [tabel 7.](#page-53-0)

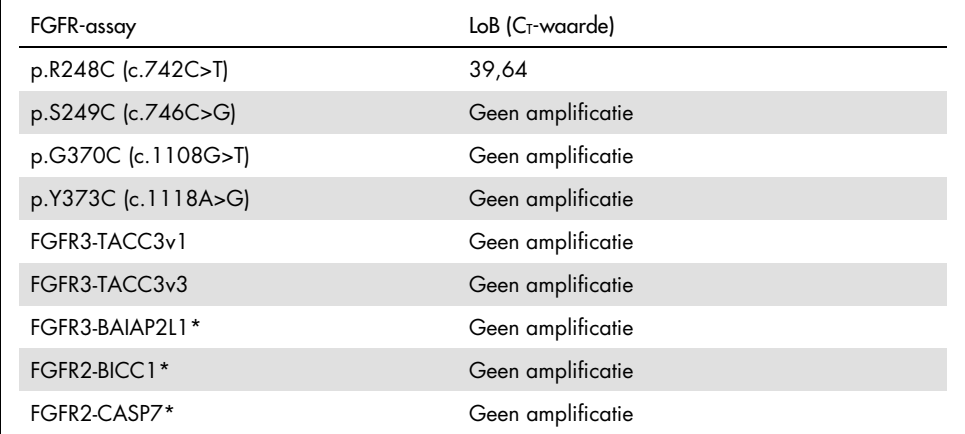

### <span id="page-53-0"></span>Tabel 7. Overzicht van LoB-resultaten

\* FGFR3-fusie FGFR3-BAIAP2L1 en FGFR2-fusies FGFR2-BICC1 en FGFR2-CASP7 zijn niet analytisch gevalideerd met de *therascreen* FGFR RGQ RT-PCR Kit en klinische specimens.

## Assay-cut-off en kruisreactiviteit

## Assay-cut-off

De assay-cut-offwaarde is een specifieke C<sub>T</sub>-waarde die wordt gebruikt om te bepalen of een monster wordt geclassificeerd als positief of negatief voor een FGFR-afwijking. Monsters die een C<sub>T</sub>-waarde genereren op of onder de cut-off, worden geclassificeerd als FGFR-afwijkingspositief (d.w.z. FGFR Alteration Detected [FGFR-afwijking gedetecteerd]) en monsters die een C<sub>T</sub>-waarde genereren boven de cut-off, worden geclassificeerd als FGFR-afwijkingsnegatief (d.w.z. No Alteration Detected [Geen afwijking gedetecteerd]). De percentages fout-negatief en fout-positief werden voor elke assay gebruikt om een cut-offwaarde voor elke FGFR-afwijkingsspecifieke assay vast te stellen, dermate dat een resultaat gelijk aan of minder dan de cut-off tot de classificatie FGFR Alteration Detected (FGFR-afwijking gedetecteerd) leidt. De cut-off voor elke assay in de *therascreen* FGFR RGQ RT-PCR Kit staat vermeld in [tabel 8.](#page-54-0)

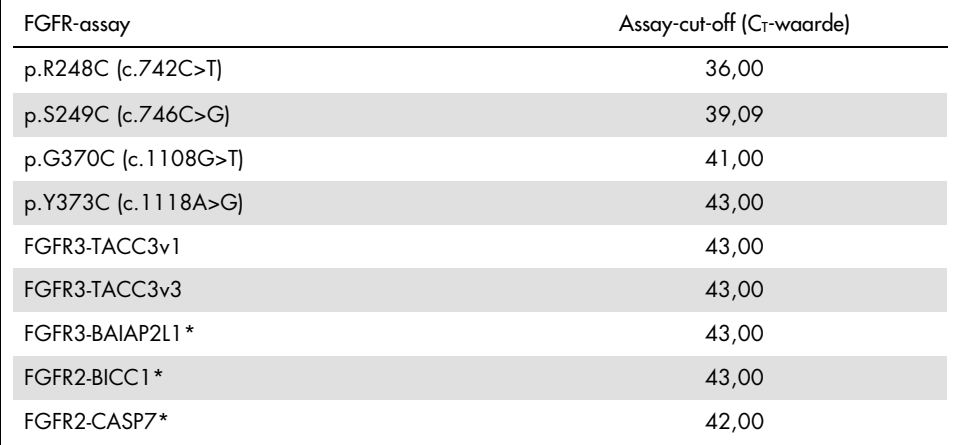

### <span id="page-54-0"></span>Tabel 8. Overzicht van assay-cut-offresultaten

\* FGFR3-fusie FGFR3-BAIAP2L1 en FGFR2-fusies FGFR2-BICC1 en FGFR2-CASP7 zijn niet analytisch gevalideerd met de *therascreen* FGFR RGQ RT-PCR Kit en klinische specimens.

## Kruisreactiviteit en analytische specificiteit van de assay

## Kruisreactiviteit van de assay

De kruisreactiviteit van een assay wordt gedefinieerd als de niet-specifieke amplificatie van een FGFR-afwijking door de reagentia uit de *therascreen* FGFR RGQ RT-PCR Kit, anders dan het beoogde doelwit van een assay, die een C<sub>T</sub>-waarde onder de geselecteerde cut-off voor die assay oplevert. Monsters met een hoog FGFR-afwijkingsniveau zijn getest met de *therascreen* FGFR RGQ RT-PCR Kit en in geen van de assays werd een off-target-amplificatie onder de cut-off geconstateerd. Dit wil zeggen dat er geen kruisreactiviteit voor FGFR-afwijkingen is geconstateerd die de *therascreen* FGFR RGQ RT-PCR Kit aantast.

## Analytische specificiteit

Het niveau van potentiële kruisreactiviteit tussen primers, probes en blokkers die voor de *therascreen* FGFR RGQ RT-PCR Kit werden gebruikt, niet-*FGFR*-doelwitten in humane en niethumane genomen en het niveau van potentiële heterodimeervorming werden onderzocht. Er is een in-silico analyse uitgevoerd om vast te stellen of de primers, probes en blokkers die met assays uit de *therascreen* FGFR RGQ RT-PCR Kit werden gebruikt zich niet-specifiek binnen een genoom binden, met inbegrip van het humane genoom. Er is een aanvullende in-silico analyse uitgevoerd om vast te stellen of de oligonucleotiden die in elke multiplexe assay werden gebruikt zich niet-specifiek aan elkaar binden.

De in-silico analyse van oligo-heterodimeren heeft uitgewezen dat er een lage prevalentie van heterodimeervorming aanwezig was. De primers en probes kruisreageren niet met ofwel wild-type *FGFR*-allelen of eventuele FGFR-afwijkingen die niet gedetecteerd zijn door de *therascreen* FGFR RGQ RT-PCR Kit en genereren daarom geen foutief signaal.

# Detectielimiet (Limit of Detection; LoD)

De LoD wordt gedefinieerd als het laagste aantal *FGFR*-afwijking-RNA-kopieën/µl voor elk doelwit waarvan het 95% van de tijd mogelijk is om deze te detecteren. Voor de *FGFR*afwijkingsspecifieke assays van de *therascreen* FGFR RGQ RT-PCR Kit wordt de LoD gerapporteerd als *FGFR*-afwijking-RNA-kopieën/µl. Individuele in-vitro transcripten van de *FGFR*-afwijking, een voor elke afwijking, werden verrijkt in een pool van genormaliseerd RNA, geëxtraheerd uit wild-type klinische monsters en serieel verdund bij de bovenstaande niveaus, op en onder de geschatte LoD voor elke assay.

Zestig replicaten van elk verdunningspunt in de reeks werden getest met behulp van drie partijen van de *therascreen* FGFR RGQ RT-PCR Kit. De LoD voor elke assay werd vastgesteld met behulp van een Probit-model en gerapporteerd als het hoogste aantal RNA-kopieën/µl (d.w.z. in het ergste geval) LoD, gedetecteerd met drie geteste partijen uit de *therascreen* FGFR RGQ RT-PCR Kit [\(tabel 9\)](#page-56-0).

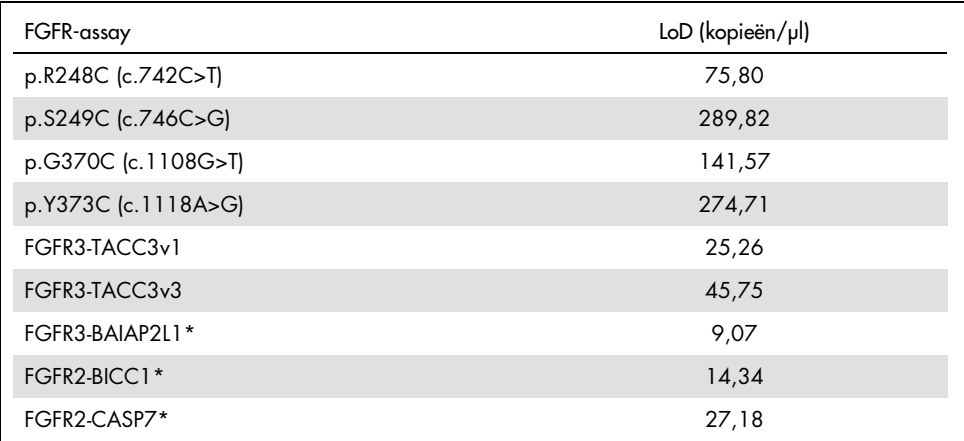

### <span id="page-56-0"></span>Tabel 9. Overzicht van LoD-resultaten

\* FGFR3-fusie FGFR3-BAIAP2L1 en FGFR2-fusies FGFR2-BICC1 en FGFR2-CASP7 zijn niet analytisch gevalideerd met de *therascreen* FGFR RGQ RT-PCR Kit en klinische specimens.

De LoD's van de assays p.R248C (c.742C>T), p.S249C (c.746C>G), p.G370C (c.1108G>T), p.Y373C (c.1118A>G), FGFR3-TACC3v1 en FGFR3-TACC3v3 werden geverifieerd met FGFR-afwijkingspositieve klinische UC-monsters.

# Herhaalbaarheid en reproduceerbaarheid

De herhaalbaarheid (binnen het laboratorium) van de *therascreen* FGFR RGQ RT-PCR Kit werd geëvalueerd door kunstmatige monsters bij 3x LoD te testen, wat de negen afwijkingen vertegenwoordigt die door de *therascreen* FGFR RGQ RT-PCR Kit zijn gedetecteerd en een *FGFR*-afwijkingsnegatief monster.

De herhaalbaarheid werd geëvalueerd door deze monsters op één locatie en op meerdere dagen te testen, met Rotor-Gene Q-instrumenten en door laboranten om in totaal 60 replicaten per monster te genereren [\(tabel 10\)](#page-58-0).

### <span id="page-58-0"></span>Tabel 10. Herhaalbaarheid van de assay: Aantal correcte resultaten en tweezijdige 95% betrouwbaarheidslimieten voor elke FGFR-afwijking bij 3x LoD en wild-type monsters die op één locatie zijn getest

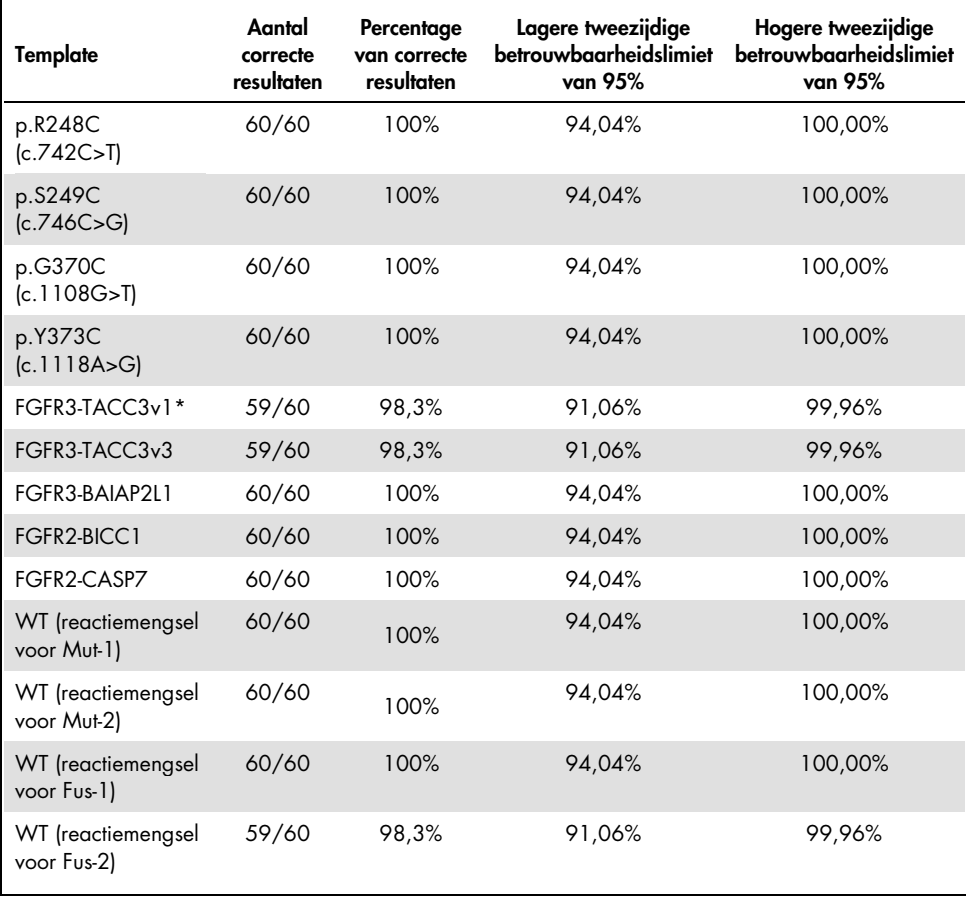

\* Uit 1x LoD-monsters.

De reproduceerbaarheid werd gemeten door kunstmatige monsters te testen bij niveau 3x LoD, klinische monsters nabij de LoD en wild-type monsters op drie verschillende locaties (één locatie van QIAGEN in het Verenigd Koninkrijk en twee aanvullende externe locaties in de Verenigde Staten). De kunstmatige monsters voor alle FGFR-afwijkingen bij 3× LoD en de wildtype monsters werden door drie laboranten (per locatie) gedurende vijf dagen getest, met behulp van drie Rotor-Gene Q MDx-instrumenten op elke externe locatie. Daarnaast werd RNA, geëxtraheerd uit in formaline gefixeerde, in paraffine ingebedde (FFPE) klinische UC-monsters, gebruikt om de reproduceerbaarheid van het apparaat te testen. De tests werden uitgevoerd op het LoD-niveau voor elk doelwit [p.R248C (c.742C>T), p.S249C (c.746C>G), p.G370C (c.1108G>T), p.Y373C (c.1118A>G), FGFR3-TACC3v1 en FGFR3-TACC3v3] waarbij gebruik werd gemaakt van klinische monsters. Klinische monsters konden niet worden verkregen voor FGFR3-BAIAP2L1, FGFR2-BICC1 of FGFR2-CASP7. Tijdens de analyse werd de variabiliteit tussen partijen ook gecombineerd in de onderzoeksopzet. Alle klinische 1x LoD-monsters werden op elk van de drie locaties getest met de *therascreen* FGFR RGQ RT-PCR Kit (twee biologische replicaten x twee partijen uit de *therascreen* FGFR RGQ RT-PCR Kit x twee laboranten x drie dagen = 24 replicaten op elke locatie). Dit totaalaantal replicaten werd getest met drie Rotor-Gene Q MDx-instrumenten op elke locatie, en er werden afwisselend twee van de drie partijen uit de *therascreen* FGFR RGQ RT-PCR Kit gebruikt op elke locatie [\(tabel 11\)](#page-60-0).

<span id="page-60-0"></span>Tabel 11. Reproduceerbaarheid van de assay: Aantal correcte resultaten en tweezijdige 95% betrouwbaarheidslimieten voor elke FGFR-afwijking bij LoD, 3x LoD en wild-type monsters die op alle locaties zijn getest

| <b>Mutatie</b>      | Doelni-<br>veau     | Type<br>specimen | Aantal<br>correcte<br>resultaten | Percentage<br>correcte<br>resultaten | Lagere tweezijdige<br>betrouwbaarheid-<br>slimiet van 95% | Hogere<br>tweezijdige<br>betrouwbaarheids-<br>limiet van 95% |
|---------------------|---------------------|------------------|----------------------------------|--------------------------------------|-----------------------------------------------------------|--------------------------------------------------------------|
| p.R248C             | $3x$ LoD            | Kunstmatia       | 120/120                          | 100,00%                              | 96,97%                                                    | 100,00%                                                      |
| (c.742C>)           | $1x$ LoD            | Klinisch         | 72/72                            | 100,00%                              | 95,01%                                                    | 100,00%                                                      |
| p.S249C             | $3x$ LoD            | Kunstmatia       | 120/120                          | 100,00%                              | 96,97%                                                    | 100,00%                                                      |
| (c.746C > G)        | $1x$ LoD            | Klinisch         | 72/72                            | 100,00%                              | 95,01%                                                    | 100,00%                                                      |
| p.G370C             | $3x$ LoD            | Kunstmatig       | 120/120                          | 100,00%                              | 96,97%                                                    | 100,00%                                                      |
| (c.1108G>)          | $1x$ LoD            | Klinisch         | 71/72                            | 98,61%                               | 92,50%                                                    | 99,96%                                                       |
| p.Y373C             | $3x$ LoD            | Kunstmatig       | 120/120                          | 100,00%                              | 96,97%                                                    | 100,00%                                                      |
| (c.1118A > G)       | $1x$ LoD            | Klinisch         | 71/72                            | 98,61%                               | 92,50%                                                    | 99,96%                                                       |
| FGFR3-              | $1x$ LoD            | Kunstmatia       | 119/120                          | 99,17%                               | 95,44%                                                    | 99,98%                                                       |
| TACC3v1             | $\frac{1}{3}$ x LoD | Klinisch         | 63/72                            | 87,50%                               | 77,59%                                                    | 94,12%                                                       |
| FGFR3-              | $3x$ LoD            | Kunstmatig       | 119/120                          | 99,17%                               | 95,44%                                                    | 99,98%                                                       |
| TACC3v3             | $1x$ LoD            | Klinisch         | 71/72                            | 98,61%                               | 92,50%                                                    | 99,96%                                                       |
| FGFR3-              | $3x$ LoD            | Kunstmatia       | 120/120                          | 100,00%                              | 96,97%                                                    | 100,00%                                                      |
| BAIAP2L1*           | $1x$ LoD            | Klinisch         | N.g.                             | N.g.                                 | N.g.                                                      | N.g.                                                         |
| FGFR <sub>2</sub> - | $3x$ LoD            | Kunstmatia       | 120/120                          | 100,00%                              | 96,97%                                                    | 100,00%                                                      |
| BICC1*              | $1x$ LoD            | Klinisch         | N.g.                             | N.g.                                 | N.g.                                                      | N.g.                                                         |
| FGFR <sub>2</sub>   | $3x$ LoD            | Kunstmatig       | 120/120                          | 100,00%                              | 96,97%                                                    | 100,00%                                                      |
| CASP7*              | $1x$ LoD            | Klinisch         | N.g.                             | N.g.                                 | N.g.                                                      | N.g.                                                         |
| WT (Mut-1)          | N.g.                | Klinisch         | 120/120                          | 100,00%                              | 96,97%                                                    | 100,00%                                                      |
| WT (Mut-2)          | N.g.                | Klinisch         | 120/120                          | 100,00%                              | 96,97%                                                    | 100,00%                                                      |
| WT (Fus-1)          | N.g.                | Klinisch         | 120/120                          | 100,00%                              | 96,97%                                                    | 100,00%                                                      |
| WT (Fus-2)          | N.g.                | Klinisch         | 116/120                          | 96,67%                               | 91,69%                                                    | 99,08%                                                       |
|                     |                     |                  |                                  |                                      |                                                           |                                                              |

\*Klinische UC FFPE-monsters konden niet worden verkregen voor deze afwijkingen. N.g.: Niet geëvalueerd.

## Hantering van specimens

Tijdens dit onderzoek werd variabiliteit in de hantering van monsters geëvalueerd, voornamelijk tijdens de RNA-extractiestap. Klinische FFPE UC-specimens werden onderverdeeld in drie onafhankelijke sets die geëxtraheerd worden met de RNeasy DSP FFPE Kit in drie onafhankelijke laboratoria. Elke set bevatte een vooraf bepaald aantal FGFR wild-type en FGFR-positieve (d.w.z. FGFR Alteration Detected [FGFR-afwijking gedetecteerd]) specimens. Alle specimens werden voorafgaand aan extractie geblindeerd. Elke set werd driemaal door twee laboranten op drie locaties geëxtraheerd. Alle RNA-monsters werden vervolgens op één locatie getest met de *therascreen* FGFR RGQ RT-PCR Kit.

Voor alle FGFR-afwijkingen, was het aandeel van correcte resultaten 96,22%. Dit bevestigt de reproduceerbaarheid en herhaalbaarheid voor het *therascreen* FGFR RGQ RT-PCR System bij de pre-analytische stap van RNA-isolatie.

## Onderlinge uitwisselbaarheid tussen partijen

Tijdens dit onderzoek werd het potentieel voor variabiliteit tussen partijen geëvalueerd om de detectie van *FGFR*-afwijking met de *therascreen* FGFR RGQ RT-PCR Kit te beïnvloeden. Het FGFR System maakt gebruik van twee afzonderlijke kits: de RNeasy DSP FFPE Kit voor isolatie van RNA uit klinische UC FFPE-specimens en de *therascreen* FGFR RGQ-RT-PCR Kit voor de amplificatie en detectie van FGFR-afwijkingen.

De uitwisselbaarheid tussen partijen werd aangetoond met drie partijen van de RNeasy DSP FFPE Kit en drie partijen van de *therascreen* FGFR RGQ RT-PCR Kit. Voor dit onderzoek werd een combinatie van klinische en kunstmatige monsters gebruikt. Vier klinische FFPE-specimens met de afwijkingen p.R248C (c.742C>T), p.S249C (c.746C>G) en FGFR3-TACC3v1 en een klinisch wild-type FFPE-specimen werden dubbel geëxtraheerd met drie partijen van de RNeasy DSP FFPE Kit en getest met drie verschillende partijen van de *therascreen* FGFR RGQ RT-PCR Kit. Daarnaast werden kunstmatige monsters voor de afwijkingen p.G370C (c.1108G>T), p.Y373C (c.1118A>G), FGFR3-TACC3v3, FGFR3-BAIA2PL1, FGFR2-BICC1 en FGFR2-CASP7 op 3x LoD-niveau geproduceerd en getest met de drie partijen van de *therascreen* FGFR RGQ RT-PCR Kit. Alle monsters werden genormaliseerd en verdund naar 3x LoD-niveau voor elke assay. In totaal werden er 36 replicaten voor elk monster gegenereerd. Het totale percentage van correcte resultaten voor alle monsters met alle partijen van de *therascreen* FGFR RGQ RT-PCR Kit en RNeasy DSP FFPE Kit was 99,65% (286/287 monsters).

## Kruisbesmetting/analytische carry-over

Het doel van dit onderzoek was om de *therascreen* FGFR RGQ RT-PCR Kit te evalueren op carry-over bij het testen van hoge *FGFR*-afwijkingspositieve monsters naast *FGFR*-afwijkingsnegatieve monsters. Tijdens het onderzoek werd het gehele FGFR System vanaf extractie tot PCR-amplificatie geëvalueerd en werd er onderzocht of er carry-over plaatsvond tussen monsters, extracties en binnen of tussen runs.

Klinische UC FFPE-monsters werden onderverdeeld in twee onafhankelijke sets. Beide sets bestonden uit 18 wild-type monsters en 12 FGFR-afwijkingspositieve monsters. De RNAextractie, en de RT- en PCR-reactieopstelling werden gebaseerd op een matrix die is ontwikkeld om het risico op kruisbesmetting van monsters te introduceren. Elke set werd door een andere laborant getest met dezelfde partij van de *therascreen* FGFR RGQ RT-PCR Kit. In totaal werden 128 wild-type replicaten getest en het percentage van fout-positieve resultaten voor de wildtype monsters was 3,13% (4/128 monsters).

## Interfererende stoffen

Tijdens dit onderzoek werd de invloed van potentieel endogene en exogene interfererende stoffen op de detectie van de *FGFR*-afwijkingsstatus onderzocht bij gebruik van de RNeasy DSP FFPE Kit en de *therascreen* FGFR RGQ RT-PCR Kit. Monsters werden verrijkt met een van de vier interfererende stoffen (hemoglobine, Buffer RPE, Deparaffinization Solution of paraffinewas), ofwel tijdens de extractiestap of de normalisatiestap van het RNA-monster. Er werden in totaal 60 replicaten per interfererende stof getest voor elk van de negen FGFR-afwijkingspositieve monsters en wild-type monsters. De vier interfererende stoffen toonden geen statistisch significant verschil in resultaten tussen de controlemonsters en testmonsters aan, waaruit blijkt dat de aanwezigheid van interfererende stoffen de assayprestaties of het doelresultaat niet beïnvloedt.

## Klinische prestaties

In gevallen waarbij de UC een afwijking van de FGFR vertoonde, had het pan-FGFR TKIgeneesmiddel BALVERSA (erdafitinib) een algehele mate van respons bij 34,3% van de patiënten, zoals onderzocht door het Blinded Independent Review Committee (BIRC) (5).

De *therascreen* FGFR RGQ RT-PCR Kit is bedoeld voor gebruik als diagnostische test en als hulpmiddel bij het bij patiënten vaststellen van urotheliale kanker (UC) die specifieke FGFRgenafwijkingen bevat, waardoor de patiënt in aanmerking komt voor behandeling met BALVERSA (erdafitinib).

## Correlatie met de referentiemethode

Om de nauwkeurigheid van de *therascreen* FGFR RGQ RT-PCR Kit (in verhouding tot RT digitale druppel-PCR [RT-ddPCR]), is er een nauwkeurigheidsonderzoek uitgevoerd met specimens uit het klinische onderzoek 42756493-BLC2001, aangevuld met specimens die waren verkregen uit dezelfde beoogde populatie (intentie om te diagnosticeren) waar het product voor bedoeld is. De *therascreen* FGFR RGQ RT-PCR Kit en ddPCR-tests voor FGFRafwijkingen werden gebruikt op dezelfde monsters die geëxtraheerd waren van 307 specimens (271 klinische onderzoeksspecimens en 36 verworven specimens).

Monsters met geldige resultaten voor zowel de *therascreen* FGFR RGQ RT-PCR Kit als ddPCR (n = 306) werden geanalyseerd om het percentage positieve overeenstemming (Positive Percent Agreement; PPA), percentage negatieve overeenstemming (Negative Percent Agreement; NPA) en percentage totale overeenstemming (Overall Percent Agreement; OPA) te evalueren op basis van de overeenstemming tussen de twee methoden voor de algehele FGFR-afwijkingsstatus (FGFR Alteration Detected [FGFR-afwijking gedetecteerd] of No Alteration Detected [Geen afwijking gedetecteerd]). U vindt een overzicht van deze percentages en de bijbehorende tweezijdige 95% betrouwbaarheidsintervallen (BI) i[n tabel 12.](#page-64-0)

| Mate van overeenstemming                                                     | Percentage overeenstemming (N) | Tweezijdig 95%-BI |
|------------------------------------------------------------------------------|--------------------------------|-------------------|
| Percentage positieve<br>overeenstemming<br>(Positive Percent Agreement, PPA) | 99,04% (103/104)               | 94,76, 99,98      |
| Percentage negatieve<br>overeenstemming<br>(Negative Percent Agreement, NPA) | 97,52% (197/202)               | 94,32, 99, 19     |
| Totaal percentage overeenstemming<br>(Overall Percent Agreement, OPA)        | 98,04% (300/306)               | 95,78,99,28       |

<span id="page-64-0"></span>Tabel 12. *therascreen* FGFR RGQ RT-PCR Kit ten opzichte van ddPCR (met ddPCR als orthogonale methode)

Voor de zes algemene strijdige resultaten van de *FGFR*-afwijkingsstatus, gaf één monster het resultaat No Alteration Detected (Geen afwijking gedetecteerd) met de *therascreen* FGFR RGQ RT-PCR Kit en werd het resultaat FGFR Alteration Detected (FGFR-afwijking gedetecteerd) verkregen met ddPCR terwijl vijf monsters het resultaat FGFR Alteration Detected (FGFRafwijking gedetecteerd) gaven met de *therascreen* FGFR RGQ RT-PCR Kit, die het resultaat No Alteration Detected (Geen afwijking gedetecteerd) gaven met ddPCR. In [tabel 13](#page-64-1) wordt het PPA van het doelwit met ddPCR als referentiemethode weergegeven.

| <u>pell on Mpagi Heldshiller valleri Tiler di Milkingell</u> |                                                    |                   |  |
|--------------------------------------------------------------|----------------------------------------------------|-------------------|--|
| Afwijking                                                    | Percentage overeenstemming<br>(N correct/N totaal) | Tweezijdig 95%-BI |  |
| p.R248C (c.742C>T)                                           | 93,33% (14/15)                                     | 68,05, 99,83      |  |
| p.S249C (c.746C>G)                                           | 100,00% (56/56)                                    | 93,62, 100,00     |  |
| p.G370C (c.1108G>T)                                          | 100,00% (2/2)                                      | 15,81, 100,00     |  |
| p.Y373C (c.1118A>G)                                          | 100,00% (18/18)                                    | 81,47, 100,00     |  |
| FGFR3-TACC3v1                                                | 100,00% (16/16)                                    | 79,41, 100,00     |  |
| FGFR3-TACC3v3                                                | 100,00% (5/5)                                      | 47,82, 100,00     |  |
| FGFR3-BAIAP2L1                                               | 100,00% (1/1)                                      | 2,50, 100,00      |  |

<span id="page-64-1"></span>Tabel 13. PPA met ddPCR als orthogonale methode, evenals met de tweezijdige 95% betrouwbaarheidsintervallen met afwijkingen

## Klinische uitkomstgegevens

Regimen 3 van het 42756493-BLC2001-onderzoek was een fase 2-onderzoek om de efficiëntie en veiligheid van de geselecteerde dosis (8 mg eenmaal daags) of BALVERSA (erdafitinib) vast te stellen bij personen met metastatische of chirurgisch onbehandelbare UC met FGFR-genomische afwijkingen. Patiënten die in aanmerking kwamen moesten specifieke afwijkingen in de FGFR2- of FGFR3-genen hebben, zoals prospectief vastgesteld met behulp van de Clinical Trial Assay (CTA). De specimens van patiënten die voor het klinisch onderzoek 42756493-BLC2001 waren gescreend, werden retrospectief getest met de *therascreen* FGFR RGQ RT-PCR Kit ter diagnostische ondersteuning.

Er is een overbruggingsstudie uitgevoerd voor beoordeling van de overeenstemming van de *therascreen* FGFR RGQ RT-PCR Kit met de CTA zoals gebruikt voor selectie van patiënten voor het 42756493-BLC2001 klinische onderzoek. De overbruggingsstudie behandelde 300 patiëntmonsters.

Monsters met geldige resultaten voor zowel de *therascreen* FGFR RGQ RT-PCR Kit als CTA (n = 292) werden geanalyseerd om het percentage PPA, NPA en OPA te evalueren op basis van de overeenstemming tussen de twee methoden voor de algehele *FGFR*-genafwijkingsstatus (FGFR Alteration Detected [FGFR-afwijking gedetecteerd] of No Alteration Detected [Geen afwijking gedetecteerd]). U vindt een overzicht van deze percentages en de bijbehorende tweezijdige 95%-BI in [tabel 14.](#page-66-0)

| Mate van overeenstemming                                                     | Percentage overeenstemming (N) | Tweezijdig 95%-BI |
|------------------------------------------------------------------------------|--------------------------------|-------------------|
| Percentage positieve<br>overeenstemming<br>(Positive Percent Agreement, PPA) | 87,2% (82/94)                  | 79,0, 92,5        |
| Percentage negatieve<br>overeenstemming<br>(Negative Percent Agreement, NPA) | 97,0% (192/198)                | 93,5, 98,6        |
| Totaal percentage overeenstemming<br>(Overall Percent Agreement, OPA)        | 93,8% (274/292)                | 90,5, 96, 1       |

<span id="page-66-0"></span>Tabel 14. *therascreen* FGFR RGQ RT-PCR Kit ten opzichte van CTA (met CTA als referentiemethode)

Voor de 18 algemene strijdige resultaten van de *FGFR*-afwijkingsstatus, gaven 12 monsters het resultaat 'No Alteration Detected' (Geen afwijking gedetecteerd) met de *therascreen* FGFR RGQ RT-PCR Kit, maar werd het resultaat 'FGFR Alteration Detected' (FGFR-afwijking gedetecteerd) verkregen met de CTA, terwijl zes monsters het resultaat 'FGFR Alteration Detected' (FGFR-afwijking gedetecteerd) gaven met de *therascreen* FGFR RGQ RT-PCR Kit, die het resultaat 'No Alteration Detected' (Geen afwijking gedetecteerd) gaven met de CTA. Let op dat van de 94 CTA-positieve monsters er 81 waren afgenomen bij patiënten met chemo-relaps/refractaire patiënten. De positieve overeenstemming in deze groep wordt weergegeven i[n tabel 15.](#page-66-1)

<span id="page-66-1"></span>Tabel 15. Positieve overeenstemming tussen *therascreen* FGFR RGQ RT-PCR Kit ten opzichte van CTA (met CTA als referentiemethode); proefpersonen met chemo-relaps/refractaire patiënten

|        |              | <b>CTA FGFR+</b>   |
|--------|--------------|--------------------|
| assay  | $FGFR +$     | 69                 |
|        | $FGFR -$     | 12                 |
| 缶      | Totaal       | 81                 |
| ₹<br>⊘ | PPA (95%-BI) | 85,2% (75,9-91,3%) |

Het primaire doel van het onderzoek 42756493-BLC2001 was om de objectieve mate van respons (objectieve mate van respons [Objective Response Rate; ORR] = complete respons [Complete Response; CR] + gedeeltelijke respons [Partial Response; PR]) te evalueren met RECIST-criteria zoals geëvalueerd volgens de onderzoeker. De ORR met BIRC werd ook vastgesteld. Het waargenomen klinische voordeel in de subset patiënten met de uitslag FGFR Alteration Detected (FGFR-afwijking gedetecteerd) met de *therascreen* FGFR RGQ RT-PCR Kit (n = 81), was vergelijkbaar met het voordeel dat werd waargenomen in de volledige onderzoekspopulatie (n = 99). Aangezien er geen ORR-gegevens beschikbaar waren voor de fusies FGFR3-BAIAP2L1, FGFR2-BICC1 en FGFR2-CASP7, is het niet mogelijk aan te tonen dat de klinische validiteit voor deze afwijkingen is geobserveerd. De volledige werkzaamheidsresultaten worden weergegeven in [tabel 16.](#page-67-0)

<span id="page-67-0"></span>Tabel 16. Klinisch voordeel van patiënten getest met de *therascreen* FGFR RGQ RT-PCR Kit in de populatie van het klinisch onderzoek 42756493-BLC2001 Regimen 3

| Parameter                                                                          | therascreen FGFR RGQ RT-<br>PCR Kit+-populatie, $n = 81$ | $CTA+$ -populatie, $n = 99$ |  |  |  |
|------------------------------------------------------------------------------------|----------------------------------------------------------|-----------------------------|--|--|--|
| Objectieve mate van respons (Objective Response Rate, ORR)<br>volgens BIRC         |                                                          |                             |  |  |  |
| Aantal responsen                                                                   | 29                                                       | 34                          |  |  |  |
| ORR, % (95%-BI)                                                                    | 35,8% (26,2-46,7%)                                       | 34,3% (25,0-43,7%)          |  |  |  |
| Objectieve mate van respons (Objective Response Rate; ORR)<br>volgens onderzoekers |                                                          |                             |  |  |  |
| Aantal responsen                                                                   | 37                                                       | 40                          |  |  |  |
| ORR, % (95%-BI)                                                                    | 45,7% (35,3-56,5%)                                       | 40,4% (30,7-50,1%)          |  |  |  |

BIRC: Blinded Independent Review Committee; BI: betrouwbaarheidsinterval; CTA: Clinical trial assay. Kit+: FGFR-afwijking gedetecteerd door de CDx; CTA+: FGFR-afwijking gedetecteerd door de CTA. Vanwege het feit dat de *therascreen* FGFR RGQ RT-PCR Kit niet werd gebruikt om patiënten voor het klinisch onderzoek 42756493-BLC2001 te selecteren, zijn er aanvullende werkzaamheidsanalyses uitgevoerd om patiënten te overwegen die niet deelnamen aan het onderzoek, omdat de monstertests met de CTA het resultaat No Alteration Detected (Geen afwijking gedetecteerd) opleverden, maar waaraan mogelijk het resultaat FGFR Alteration Detected (FGFR-afwijking gedetecteerd) was toegewezen als het monster was getest met de *therascreen* FGFR RGQ RT-PCR Kit (d.w.z *therascreen* FGFR RGQ RT-PCR Kit+/CTA–). Patiënten die deelnamen aan het onderzoek, maar voor wie er geen geldige resultaten waren nadat ze opnieuw waren getest met de *therascreen* FGFR RGQ RT-PCR Kit, werden tevens overwogen (d.w.z.*therascreen* FGFR RGQ RT-PCR Kit onbekend/CTA+). De resultaten uit alle hypothetische analyses waren in het algemeen vergelijkbaar met die bij de primaire werkzaamheidsanalyse werden geconstateerd.

# **Referenties**

- 1. Ornitz, D.M. and Itoh, N. (2015) The Fibroblast Growth Factor signaling pathway. Wiley Interdiscip. Rev. Dev. Biol. 4, 215.
- 2. Knowles, M.A. and Hurst, C.D. (2015) Molecular biology of bladder cancer: new insights into pathogenesis and clinical diversity. Nat. Rev. Cancer 15, 25.
- 3. Rodriguez-Vida, A., Saggese, M., Hughes, S., et al. (2015) Complexity of FGFR signaling in metastatic urothelial cancer. J. Hematol. Oncol. 24, 119.
- 4. Holland, P.M., Abramson, R.D., Watson, R., Gelfand, D.H. (1991) Detection of specific polymerase chain reaction product by utilizing the 5'–3' exonuclease activity of *Thermus aquaticus* DNA polymerase. Proc. Natl. Acad. Sci. U.S.A. 88, 7276.
- 5. BALVERSA (Erdafitinib) Prescribing Information.

# Symbolen

De volgende symbolen kunnen op de verpakkingen en etiketten worden weergegeven:

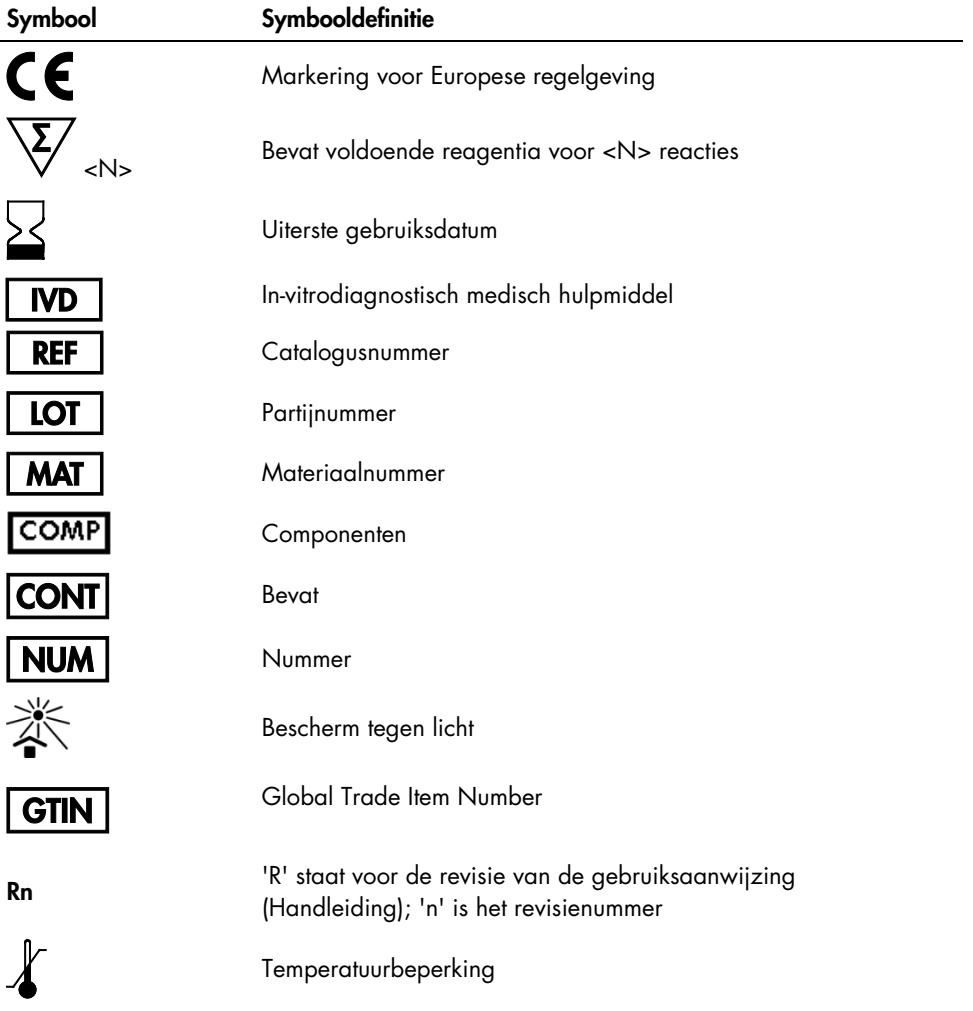

![](_page_71_Picture_27.jpeg)
## **Contactgegevens**

Neem voor technische ondersteuning en aanvullende informatie contact op met ons centrum voor technische ondersteuning via [www.qiagen.com/Support](https://www.qiagen.com/us/support/?akamai-feo=off). U kunt ook bellen naar 00800-22-44-6000 of contact opnemen met de afdeling voor technische klantenservice van QIAGEN of de plaatselijke distributeur (zie achterzijde of ga naar [www.qiagen.com](https://www.qiagen.com/)).

## Bestelgegevens

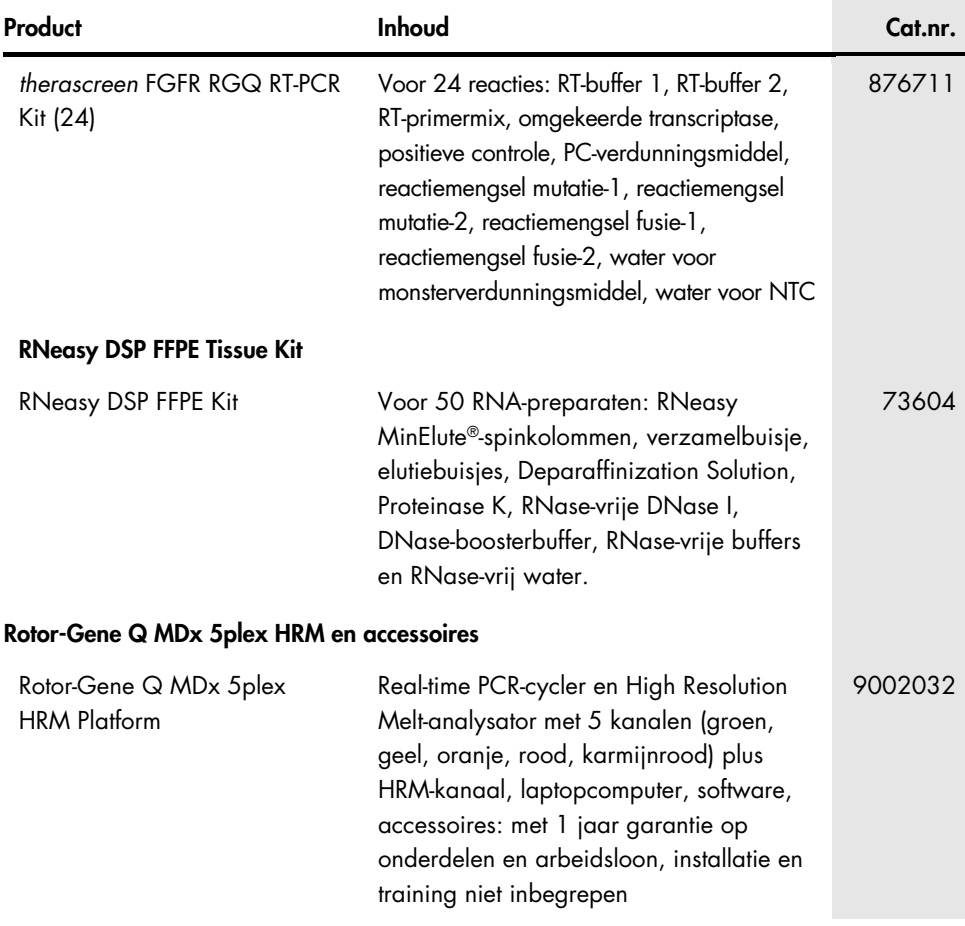

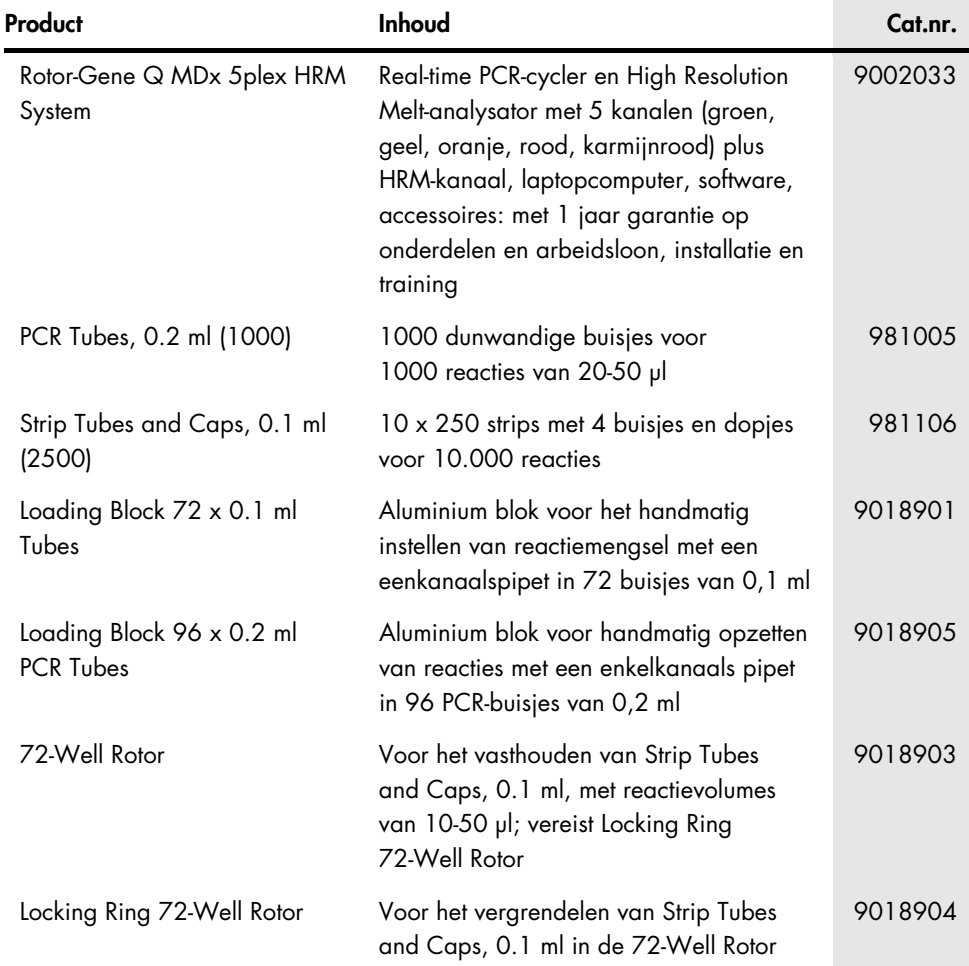

Raadpleeg de handleiding of gebruiksaanwijzing van de betreffende QIAGEN-kit voor actuele informatie over licenties en productspecifieke vrijwaringsclausules. Handleidingen en gebruiksaanwijzingen van QIAGEN-kits zijn verkrijgbaar via [www.qiagen.com](https://www.qiagen.com/ph/shop/epigenetics/epitect-methyl-ii-custom-pcr-arrays/) of kunnen worden aangevraagd bij de technische diensten van QIAGEN of bij uw plaatselijke distributeur.

## Revisiegeschiedenis van document

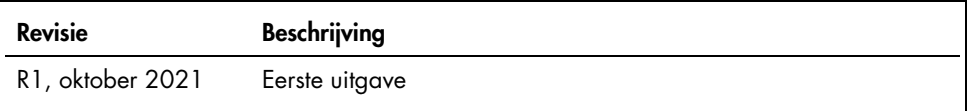

Deze pagina is met opzet leeg gelaten.

Deze pagina is met opzet leeg gelaten.

## Beperkte licentieovereenkomst voor de therascreen FGFR RGQ RT-PCR Kit

Door dit product te gebruiken, verklaart de koper of gebruiker van het product zich akkoord met de volgende voorwaarden:

- 1. Het product mag uitsluitend worden gebruikt in overeenstemming met de protocollen die bij het product zijn meegeleverd en deze handleiding, en mag alleen worden gebruikt met componenten in het panel. QIAGEN geeft onder haar intellectuele eigendom geen licentie om de bijgesloten onderdelen van dit paneel te gebruiken of samen te stellen met onderdelen die niet bij het paneel zijn meegeleverd, behalve zoals beschreven in de protocollen die bij het product en deze handleiding zijn meegeleverd en in aanvullende protocollen die beschikbaar zijn op [www.qiagen.com](https://www.qiagen.com/). Enkele van deze aanvullende protocollen zijn door QIAGEN-gebruikers geleverd aan QIAGEN-gebruikers. Deze protocollen zijn niet grondig door QIAGEN getest of geoptimaliseerd. QIAGEN garandeert deze protocollen niet en garandeert evenmin dat ze geen rechten van derden schenden.
- 2. Anders dan uitdrukkelijk gesteld in licenties, garandeert QIAGEN niet dat dit panel en/of het gebruik ervan geen rechten van derden schenden.
- 3. Dit panel en de onderdelen ervan worden in licentie gegeven voor eenmalig gebruik en mogen niet worden hergebruikt, opgeknapt of doorverkocht.
- 4. QIAGEN doet in het bijzonder afstand van enige andere licenties die worden genoemd of geïmpliceerd, anders dan de uitdrukkelijk gestelde.
- 5. De koper en gebruiker van het paneel gaan ermee akkoord dat zij geen stappen ondernemen en niemand anders toestaan stappen te ondernemen die tot bovenstaande verboden handelingen kunnen leiden of deze vergemakkelijken. QIAGEN kan de verbodsbepalingen in deze Beperkte licentieovereenkomst afdwingen bij de rechter en zal alle onderzoekskosten en gerechtelijke kosten verhalen, inclusief advocaatkosten, bij elke handeling om deze Beperkte licentieovereenkomst of een intellectueel eigendomsrecht met betrekking tot de kit en/of de componenten ervan af te dwingen.

Zie [www.qiagen.com](https://www.qiagen.com/ph/shop/epigenetics/epitect-methyl-ii-custom-pcr-arrays/) voor de bijgewerkte licentievoorwaarden en productspecifieke vrijwaringsclausules.

Handelsmerken: QIAGEN®, Sample to Insight®, HotStarTaq®, MinElute®, Rotor-Disc®, Rotor-Gene®, Rotor-Gene AssayManager®, RNeasy®, *therascreen*® (QIAGEN Group); Balversa™ (Janssen Research & Development, LLC); TaqMan® (Roche Group). De gedeponeerde namen, handelsmerken, etc. die in dit document worden gebruikt, moeten altijd als wettelijk beschermd worden beschouwd, zelfs als ze niet specifiek als zodanig zijn aangegeven. 1125704 10-21 HB-2952-001 © 2021 QIAGEN, alle rechten voorbehouden.

Bestellen [www.qiagen.com/shop](https://www.qiagen.com/us/shop/?akamai-feo=off&clear=true) | Technische ondersteuning [support.qiagen.com](https://www.qiagen.com/us/landing-pages/support/technical-service?intcmp=supportlink1401&akamai-feo=off) | Website [www.qiagen.com](http://www.qiagen.com/)